**ANÁLISIS COMPARATIVO DE LAS DEFORMACIONES HORIZONTALES MEDIDAS CON INCLINÓMETROS Y EL MÉTODO DE ELEMENTOS FINITOS DURANTE LA CONSTRUCCIÓN DE UN SISTEMA DE ESTABILIZACIÓN CON PANTALLAS ANCLADAS -CASO DE ESTUDIO PROYECTO DE VIVIENDA MULTIFAMILIAR ANDES 41**

**NELSON FERNEY LEON CARVAJAL**

**UNIVERSIDAD INDUSTRIAL DE SANTANDER FACULTAD DE INGENIERAS FISICIOMECÁNICAS ESCUELA DE INGENIERÍA CIVIL MAESTRÍA EN GEOTECNIA BUCARAMANGA 2017**

**ANÁLISIS COMPARATIVO DE LAS DEFORMACIONES HORIZONTALES MEDIDAS CON INCLINÓMETROS Y EL MÉTODO DE ELEMENTOS FINITOS DURANTE LA CONSTRUCCIÓN DE UN SISTEMA DE ESTABILIZACIÓN CON PANTALLAS ANCLADAS -CASO DE ESTUDIO PROYECTO DE VIVIENDA MULTIFAMILIAR ANDES 41-**

## **NELSON FERNEY LEON CARVAJAL**

**Trabajo de Aplicación para optar el título de: Magíster en Geotecnia**

**Director: WILFREDO DEL TORO RODRÍGUEZ MSc. En Ingeniería Civil**

**UNIVERSIDAD INDUSTRIAL DE SANTANDER FACULTAD DE INGENIERÍAS FISICIOMECÁNICAS ESCUELA DE INGENIERÍA CIVIL MAESTRÍA EN GEOTECNIA BUCARAMANGA 2017**

#### **DEDICATORIA**

Dedico éste importante logro en mi vida en primer lugar a Dios por darme la oportunidad de disfrutar de gratos de aprendizaje en el curso de la maestría y por haberme fortalecido con la voz de aliento de seres muy especiales en mi vida.

A mis padres por ser grandes motivadores en la búsqueda de los logros que me he planteado a lo largo de mi vida.

A mi esposa en gratitud a su incondicional apoyo en los momentos difíciles y por ser voz de apoyo en todo momento

#### **AGRADECIMIENTOS**

Mis agradecimientos al Ingeniero Alfredo Carrizosa y el Ingeniero Manuel Ortiz quienes sembraron en mí el gusto por ésta maravillosa ciencia que es la geotecnia y fueron continuos motivadores durante mí proceso de aprendizaje.

A la Empresa PYP Ltda por sus valiosos aportes en el desarrollo del presente trabajo de

A mi familia por su incondicional apoyo durante el curso de mis estudios y en especial en los momentos más complejos durante el curso de mis estudios.

# **CONTENIDO**

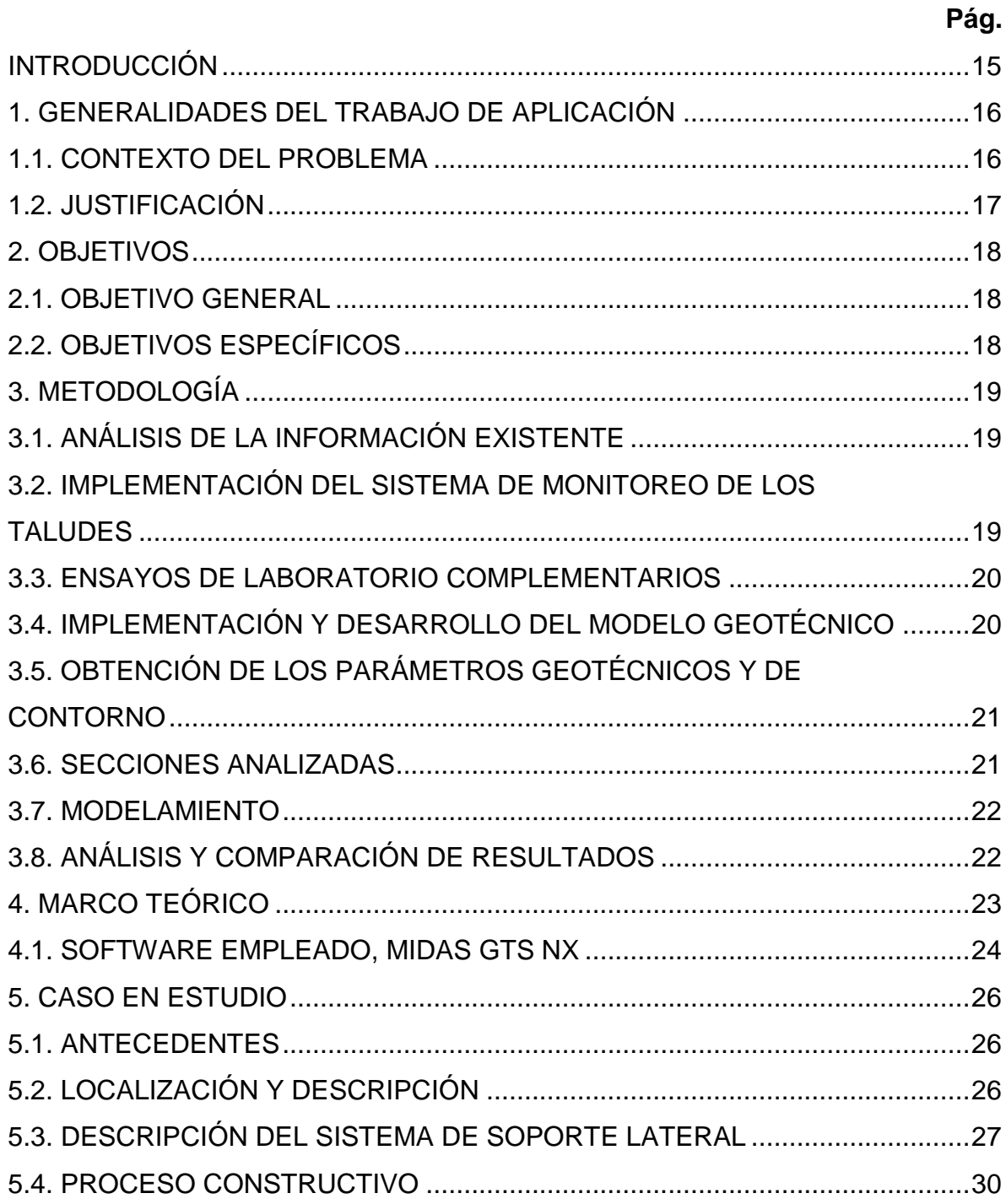

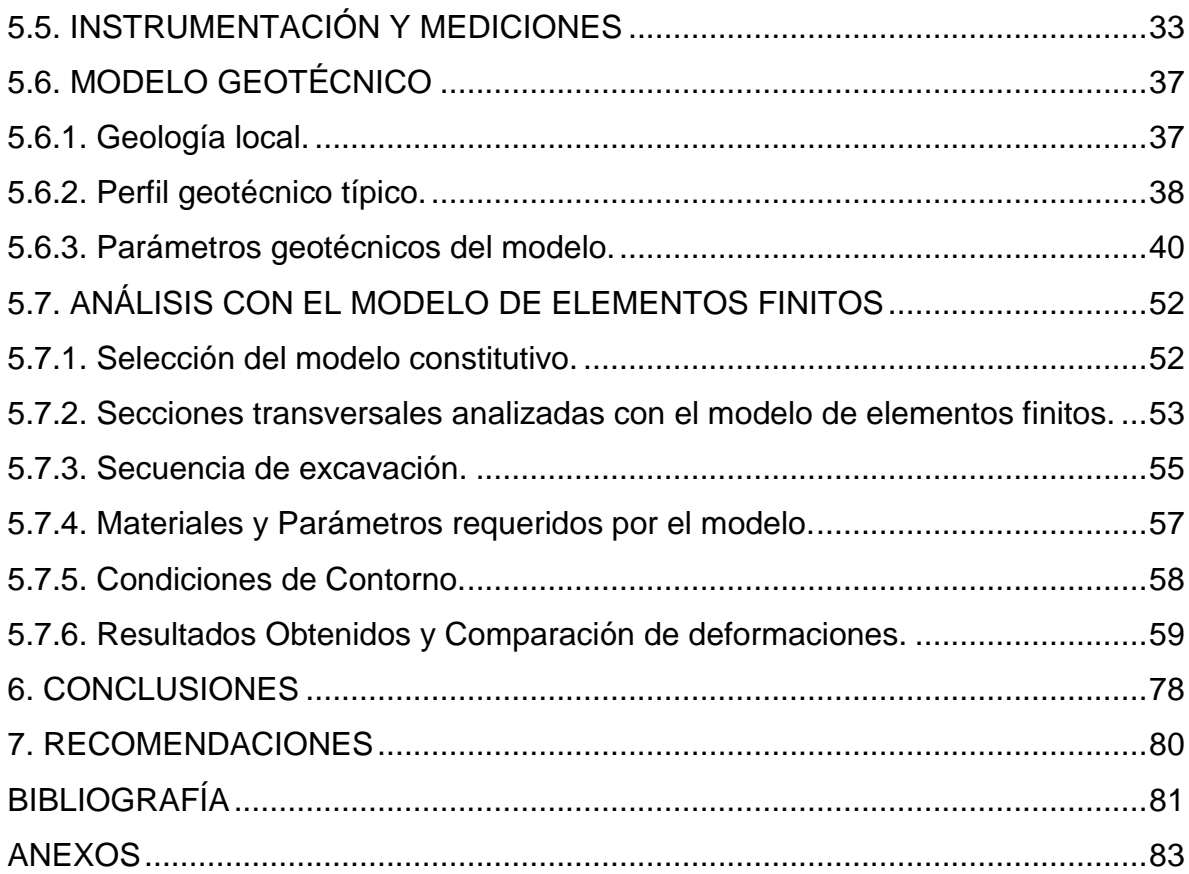

# **LISTA DE FIGURAS**

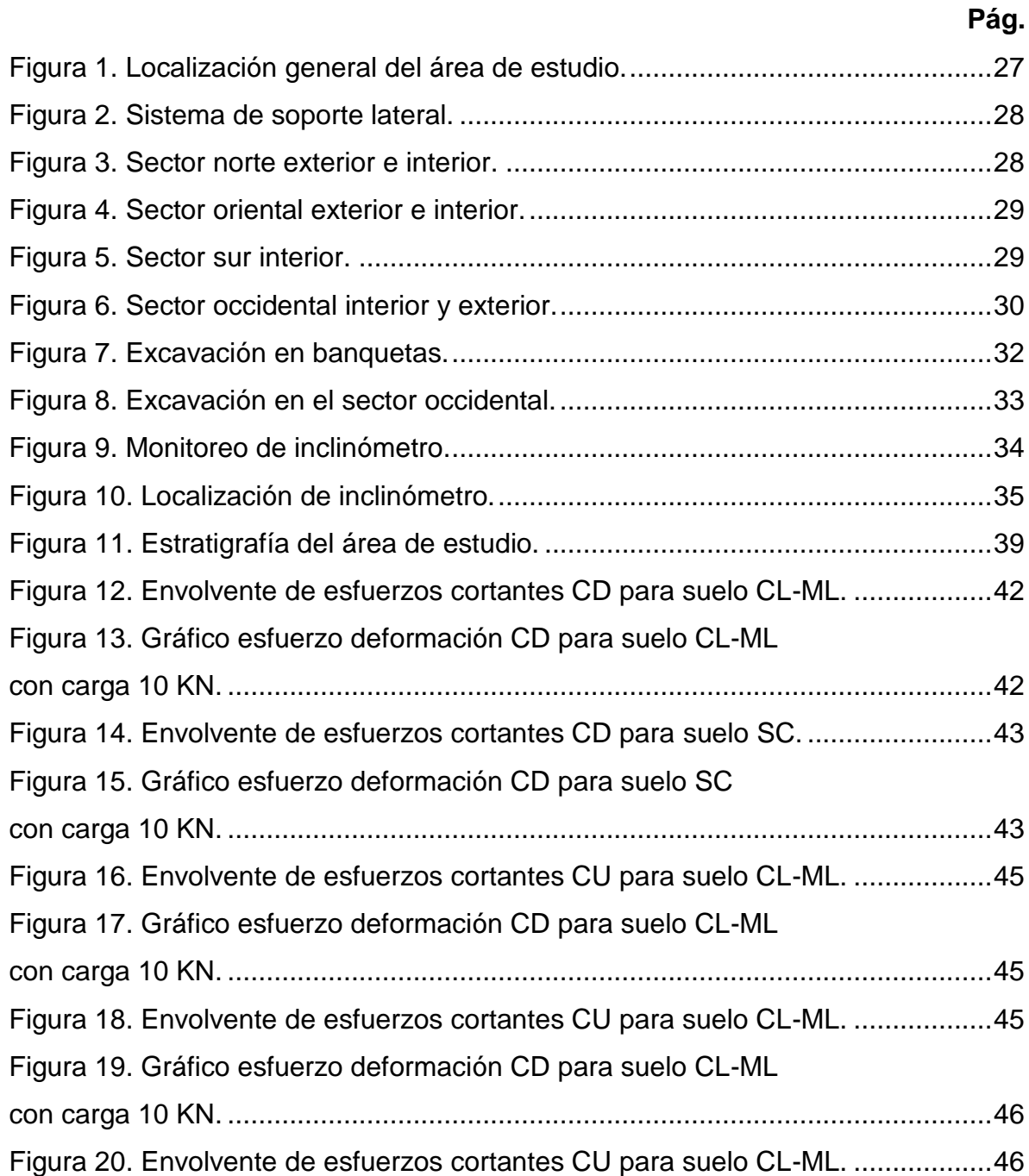

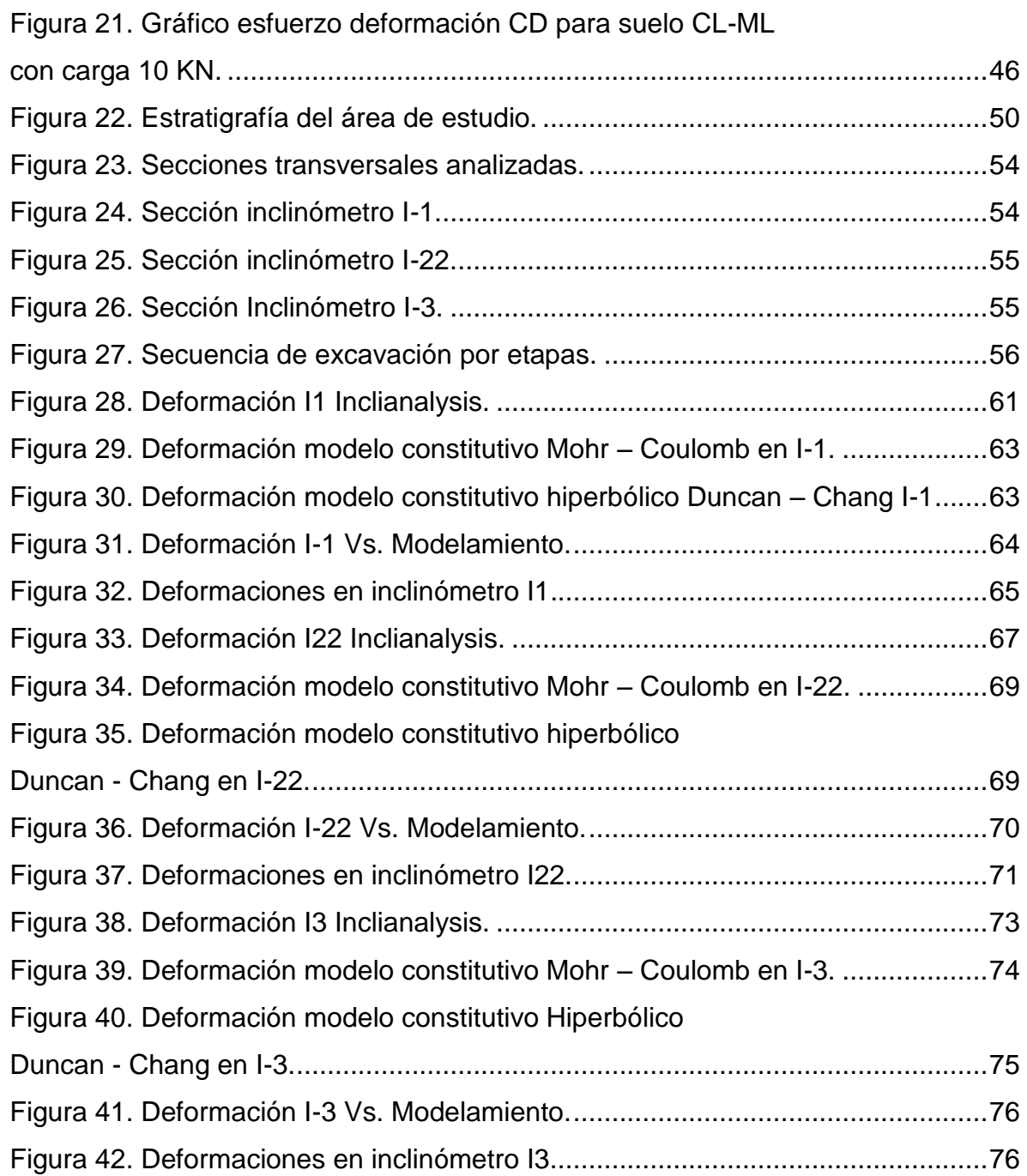

# **LISTA DE TABLAS**

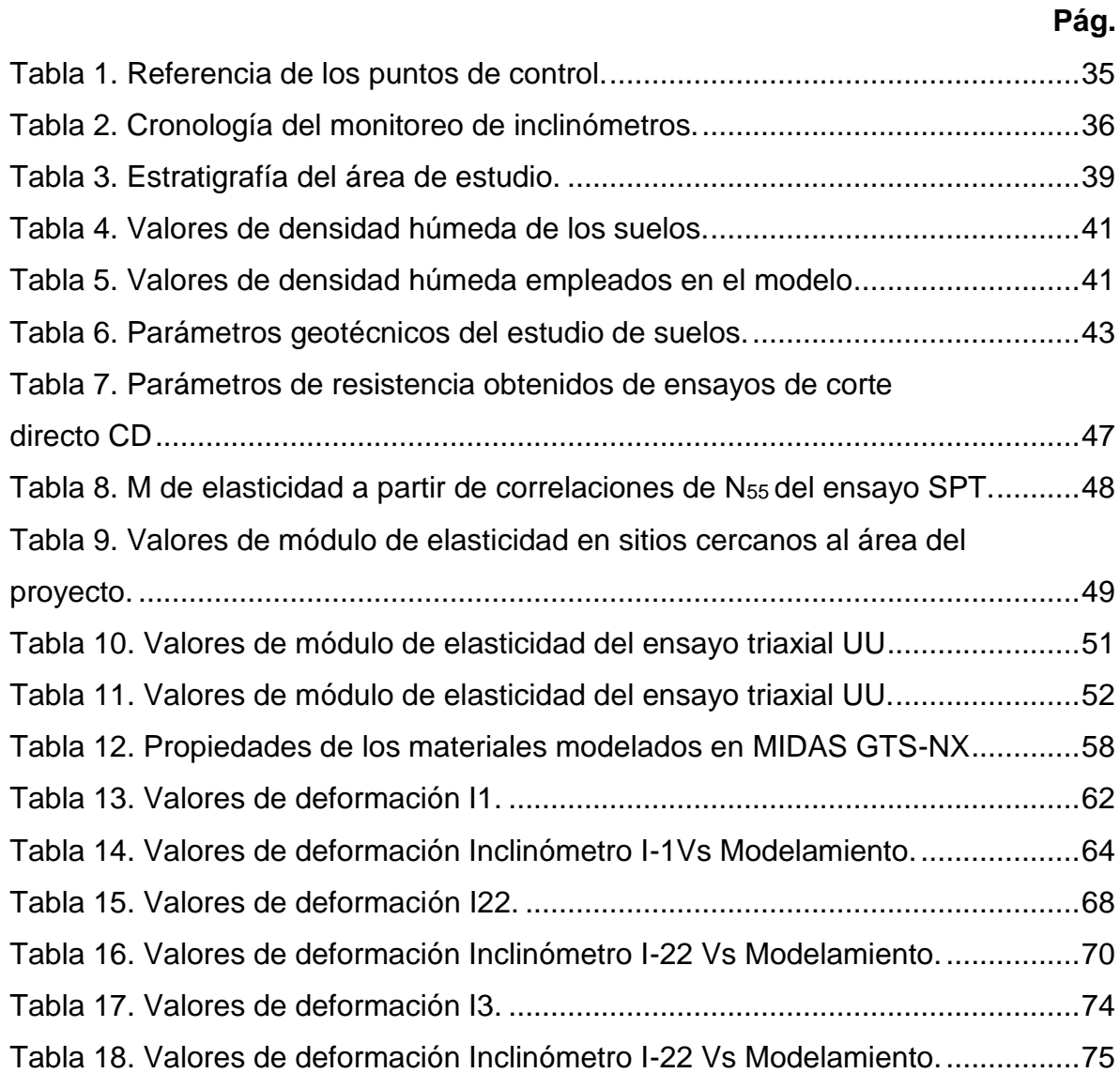

# **LISTA DE ANEXOS**

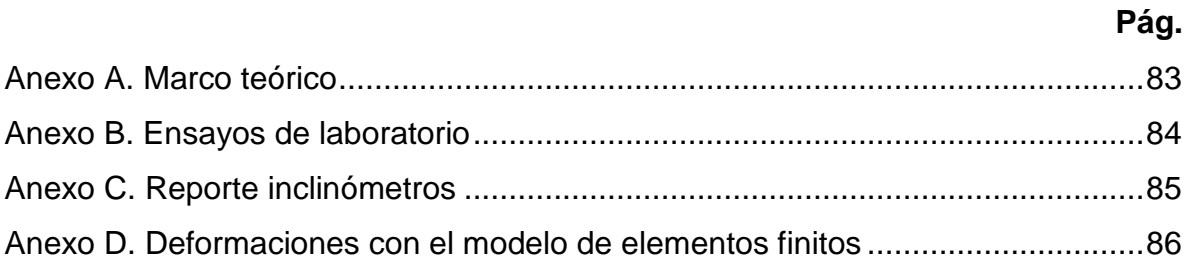

#### **RESUMEN**

**TÍTULO:** ANÁLISIS COMPARATIVO DE LAS DEFORMACIÓNES HORIZONTALES MEDIDAS CON INCLINOMETROS Y EL MÉTODO DE ELEMENTOS FINITOS DURANTE LA CONSTRUCCIÓN DE UN SISTEMA DE ESTABILIZACIÓN CON PANTALLAS ANCLADAS, CASO DE ESTUDIO PROYECTO DE VIVIENDA MULTIFAMILIAR ANDES 41\*

**AUTOR:** NELSON FERNEY LEON CARVAJAL\*\*

**PALABRAS CLAVES:** Excavación, Deformación horizontal, instrumentación, monitoreo, inclinómetro, modelamiento, método de elementos finitos.

#### **DESCRIPCIÓN:**

De acuerdo el numeral H-5.1 "Excavaciones y Estabilidad de Taludes" del Reglamento Colombiano de Construcción Sismo Resistente NSR-10 durante construcción de excavaciones las deformaciones horizontales y verticales deben ser lo suficientemente pequeños de tal manera que no sobrepase el estado límite de servicio y evitar afectaciones a edificaciones adyacentes e infraestructura pública

En el presente trabajo se hace un análisis comparativo de las deformaciones horizontales totales obtenidas producto del monitoreo con inclinómetros contra el modelo de elementos finitos en la construcción del sistema de soporte lateral diseñado para el tratamiento de la excavación del proyecto Andes 41 en la ciudad de Bucaramanga.

El monitoreo se hizo durante la excavación y construcción del sistema de soporte lateral en donde se obtuvieron deformaciones horizontales totales y fueron comparadas con las obtenidas con Midas GTS-NX, software para el modelamiento con elementos finitos en el que se implementó el modelo Elastoplásticos Mohr Coulomb y el modelo Hiperbólico Duncan – Chang con los que además se evaluó la relación del módulo de elasticidad con la deformación horizontal. Los parámetros geotécnicos requeridos por el modelo Mohr Coulomb fueron obtenidos mediante un análisis que toma en cuenta correlación de los parámetros elásticos con el ensayo SPT, ensayos reportados por el estudio de suelos y ensayos de laboratorio elaborados a partir de muestras obtenidas durante la excavación, finalmente se hizo una comparación con el fin de determinar el grado de correlación de las deformaciones obtenidas con instrumentación contra las obtenidas con modelamiento

 $\overline{a}$ 

<sup>\*</sup> Trabajo de aplicación

<sup>\*\*</sup> Facultad de Ingenierías-Físico-mecánicas. Escuela de Ingeniería Civil. Maestría en Geotecnia. Director: Wilfredo Rodríguez del Toro

#### **ABSTRACT**

**TITLE:** COMPARATIVE ANALYSIS OF HORIZONTAL DEFORMATIONS MONITORING WITH INCLINOMETERS AND FINITE ELEMENTS METHOD DURING THE CONSTRUCTION OF AN STABILIZATION SYSTEM WITH ANCHORED WALLS, CASE STUDY ANDES MULTIFAMILIARY DWELLING PROJECT 41\*

**AUTHOR:** NELSON FERNEY LEON CARVAJAL\*\*

**KEY WORD:** excavation, horizontal strain, instrumentation, monitoreo, inclinometer, modeling, finite element model.

#### **DESCRIPTION:**

According to section H-5.1 "Excavations and Slope Stability" in the Colombian Seismic Construction Regulations NSR-10 during construction for excavations, the horizontal and vertical deformations must be sufficiently small in such a way that it does not exceed the limit state of service and avoid damages to adjacent buildings and public infrastructure.

In this writing is done a comparative analysis of the total horizontal deformations obtained from the inclinometers measurements related the finite elements model in the construction of the lateral support system designed for treatement of the excavation of the Andes 41 project in Bucaramanga.

The monitoring was done during the excavation and construction of the lateral support system, where total horizontal deformations obtained were compared with those obtained with Midas GTS-NX, software for modeling with finite elements in which the Mohr-Coloumb Elastoplastic model and the Duncan - Chang Hyperbolic model were implemented, with which the relationship of the elasticity modulus and the horizontal deformation was also evaluated. The geotechnical parameters required in the Mohr Coulomb model were obtained through an analysis that consider the correlation of the elastic parameters with the SPT test, tests reported by the study of soils and laboratory tests made from samples obtained during the excavation, finally a comparison is done in order to determine degree of correlation, of the deformation obtained with instrumentation against those obtained with modeling.

 $\overline{a}$ 

<sup>\*</sup> Application work

<sup>\*\*</sup> Faculty of Engineering-Physical-mechanical. School of Civil Engineering. Master's Degree in Geotechnics. Director: Wilfredo Rodríguez del Toro

#### **INTRODUCCIÓN**

<span id="page-12-0"></span>Durante la construcción de proyectos de edificaciones urbanas siempre será de gran interés determinar las deformaciones horizontales asociadas al desconfinamiento lateral de la masa de suelo en procesos de excavación, toma mayor relevancia conocer la magnitud, forma y trayectoria de las deformaciones cuando en vecindades de la excavación encontramos edificaciones, vías o redes de servicios públicos que puedan llegar a ser afectadas, se deberá entonces reducir dichas deformaciones a valores mínimos que garanticen la no afectación de la infraestructura circundante a la excavación.

Las deformaciones horizontales pueden ser medidas con una variedad de elementos que van desde el control topográfico hasta redes de instrumentación con monitoreo en tiempo real de parámetros como, desplazamientos, variación del nivel freático, presión de poro entre otras. En un análisis de deformaciones en edificaciones urbanas bastará con llevar un registro continuo de la magnitud de los desplazamientos y dependiendo de la profundidad de excavación será de interés conocer la trayectoria y velocidad de desplazamiento requiriendo entonces procedimientos como control topográfico y en procedimiento más elaborado el monitoreo con inclinómetros.

El uso de inclinómetros permite hacer medición de las deformaciones horizontales y determinar velocidades de desplazamiento, el uso de herramientas más avanzadas como el método de elementos finitos permitirá modelar deformaciones horizontales que al compararlas con las obtenidas con inclinómetros se podrá obtener y validar un modelo que permita predecir deformaciones en etapas subsiguientes de excavación.

15

#### **1. GENERALIDADES DEL TRABAJO DE APLICACIÓN**

#### <span id="page-13-1"></span><span id="page-13-0"></span>**1.1. CONTEXTO DEL PROBLEMA**

Un reto al que comúnmente se enfrenta todo geotecnista es el de analizar de manera adecuada la estabilidad de taludes para procesos de excavación mediante modelos geotécnicos que tomen en cuenta múltiples variables del suelo. Se hace necesario entonces una adecuada caracterización y obtención de parámetros del suelo, condiciones de contorno, etc. Superada la etapa de análisis surge el problema de garantizar la estabilidad de la excavación mediante la determinación de un Factor de Seguridad satisfactorio, ya sea con el manejo de la geometría del talud o de la implementación de un sistema de soporte lateral. Implementados los diseños y recomendaciones para el manejo de la excavación, surge la necesidad de hacerle seguimiento al comportamiento de las paredes de excavación en el entorno y su evolución durante la construcción recurriendo normalmente a la modelación con el uso de software especializado que tenga en cuenta etapas constructivas reales.

Un control vital en todas las excavaciones es el monitoreo de las deformaciones de los suelos del entorno. Si se tiene en cuenta la complejidad de algunos proyectos, se requerirá entonces obtener información confiable de la trayectoria y magnitud de las deformaciones que permitan mediante el análisis con el uso de herramientas avanzadas, tomar oportunamente decisiones encaminadas a disminuir potenciales afectaciones a terceros, (infraestructura adyacente como edificaciones vecinas, redes de servicios públicos o daños en la misma excavación).

#### <span id="page-14-0"></span>**1.2. JUSTIFICACIÓN**

En obras civiles en las que para su desarrollo sea necesario hacer excavaciones, siempre será una preocupación guardar la integridad y generar el mínimo de perturbaciones posibles al entorno, se hace necesario atender a las recomendaciones del diseñador para el manejo de la excavación las cuales deben contener una metodología para la estimación y medición de las deformaciones en los taludes durante la construcción. De acuerdo con el numeral H.5.1.3.2. de la NSR-10, los movimientos horizontales y verticales inducidos por excavaciones entibadas en áreas vecinas deberán ser estimadas mediante análisis analítico o numérico que tome en cuenta el procedimiento constructivo y deberán medirse de manera continua durante la construcción para tomar medidas de seguridad adicionales de requerirse.

Para el caso particular que motiva el desarrollo del presente trabajo, se trata de la construcción del Proyecto de vivienda multifamiliar ANDES 41, en donde el diseñador ha recomendado para el manejo de excavaciones y protección de las áreas adyacentes al proyecto se haga con el manejo de taludes con pendientes bajas y sistemas de protección lateral con micropilotes, y pantallas ancladas.

# **2. OBJETIVOS**

### <span id="page-15-1"></span><span id="page-15-0"></span>**2.1. OBJETIVO GENERAL**

Hacer el análisis comparativo de las deformaciones horizontales obtenidas mediante la instrumentación de taludes y el método de elementos finitos durante la excavación para la construcción del proyecto de vivienda ANDES 41 en la ciudad de Bucaramanga.

# <span id="page-15-2"></span>**2.2. OBJETIVOS ESPECÍFICOS**

- Determinar con el uso de inclinómetros las deformaciones horizontales de los taludes adyacentes a edificaciones originados por la excavación del proyecto de vivienda ANDES 41.
- Determinar los parámetros geotécnicos del perfil de suelo afectado por la excavación.
- Determinar con el uso del método de elementos finitos las deformaciones horizontales de los taludes adyacentes a edificaciones originados por la excavación del proyecto de vivienda ANDES 41.
- Hacer el análisis comparativo de los resultados de deformación obtenidos con instrumentación contra las determinadas por el método de elementos finitos.

### **3. METODOLOGÍA**

#### <span id="page-16-1"></span><span id="page-16-0"></span>**3.1. ANÁLISIS DE LA INFORMACIÓN EXISTENTE**

La información existente para el desarrollo del presente trabajo de aplicación hace referencia al estudio de suelos final del proyecto ANDES 41, así como sus respectivos adendas sobre el mismo, el informe de diseño del sistema de estabilización y planos constructivos. La información más relevante y de interés del autor para el desarrollo del presente trabajo de aplicación es básicamente la referente al modelo geológico, modelo geotécnico, parámetros geotécnicos del suelo, información de los sondeos hechos, ensayos de laboratorio generalidades del sistema de estabilización y especificaciones técnicas de los materiales empleados en la construcción del sistema de estabilización.

#### <span id="page-16-2"></span>**3.2. IMPLEMENTACIÓN DEL SISTEMA DE MONITOREO DE LOS TALUDES**

Se implementó un sistema de monitoreo con el fin de obtener información de las deformaciones horizontales de los taludes durante el proceso de excavación; el monitoreo se hizo entonces mediante el uso de inclinómetros en los taludes considerados como críticos en los que se pretendía observar la evolución de las deformaciones horizontales durante el proceso de excavación. La medición de los inclinómetros se hizo de forma periódica durante la excavación, durante la construcción hasta la liberación de cargas inducidas por sistemas de soporte lateral. El monitoreo de los inclinómetros se hizo bajo las directrices de la norma ASTM D6230−13 "Standard Test Method for Monitoring Ground Movement Using Probe-Type Inclinometers", teniendo en cuenta para la medición cambios importantes en la geometría de los taludes y siempre advirtiendo variación de las condiciones externas, tensionamiento de anclas, cambios de humedad del suelo, aparición de grietas etc., que pudieran originar potenciales desplazamientos.

#### <span id="page-17-0"></span>**3.3. ENSAYOS DE LABORATORIO COMPLEMENTARIOS**

Se hicieron ensayos de laboratorio complementarios sobre los dos estratos de suelo identificados y expuestos por la excavación que permitieran verificar y caracterizar los tipos de suelo en los sitios cercanos a los puntos en donde se instalaron los inclinómetros, para esto se hicieron ensayos de clasificación de suelos, Compresión inconfinada, corte directo, ensayos triaxiales, entre otros.

# <span id="page-17-1"></span>**3.4. IMPLEMENTACIÓN Y DESARROLLO DEL MODELO GEOTÉCNICO**

Con la información recopilada de los sondeos, ensayos de laboratorio del informe final del estudio de suelos y los ensayos de laboratorio particularmente hechos para el desarrollo del presente trabajo de aplicación, se definió el modelo geotécnico característico de la zona en estudio y se determinaron los parámetros geotécnicos requeridos para la implementación del modelo en el software de elementos finitos MIDAS GTS-NX.

Se determinaron las deformaciones horizontales mediante el desarrollo de un modelo lineal estático, Mohr Coulomb que tuvo en cuenta el proceso constructivo por etapas que permitiera detectar movimientos instantáneos y observar su evolución durante la construcción.

### <span id="page-18-0"></span>**3.5. OBTENCIÓN DE LOS PARÁMETROS GEOTÉCNICOS Y DE CONTORNO**

Los parámetros geotécnicos de los materiales modelados fueron obtenidos mediante ensayos de laboratorio de resistencia al corte directo y resistencia a la compresión triaxial aplicando la norma I.N.V-13, adicionalmente se hizo un análisis para determinar el módulo de elasticidad mediante correlaciones de los valores característicos para cada material reportados en el estudio de suelos.

Los parámetros de resistencia de los elementos estructurales como; Micropilotes con refuerzo, pantalla en concreto y viga cabezal, anclas entre otros, se obtuvieron de las especificaciones técnicas de los materiales de acuerdo con el informe de diseño del consultor y diseñado y se modelaron como elementos elásticos.

Las condiciones de contorno como cargas externas se obtuvieron mediante la evaluación de cargas de las edificaciones adyacentes, cargas de tráfico sobre las vía y se incorporaron al análisis como cargas uniformemente distribuidas.

#### <span id="page-18-1"></span>**3.6. SECCIONES ANALIZADAS**

El análisis comparativo se hará mediante la determinación de la relación existente de las deformaciones reales, obtenidas mediante el monitoreo de los inclinómetros contra las deformaciones obtenidas mediante el desarrollo de un modelo de elementos finitos, el cual se implementó para analizar 4 secciones transversales que representan el problema de deformación planteado. Se analizará la deformación del talud asociado a cada Inclinómetro y además se analizará una sección transversal de occidente a oriente que tenga en cuenta la totalidad de la excavación a la cual se pueden asociar las deformaciones de los inclinómetros I1 e  $13.$ 

#### <span id="page-19-0"></span>**3.7. MODELAMIENTO**

Para la obtención de los desplazamientos horizontales totales causados por la excavación se empleará el método de elementos finitos con la el uso del software MIDAS con el aplicativo GTS-NX por sus siglas en ingles Geo Technical System New eXperience con un análisis bidimensional

### <span id="page-19-1"></span>**3.8. ANÁLISIS Y COMPARACIÓN DE RESULTADOS**

El análisis de los resultados obtenidos en la modelación contra los observados en el monitoreo con inclinómetro pretende establecer cuál es la relación directa entre las dos mediciones y la incidencia de los parámetros elásticos como módulo de elasticidad y módulo de Poisson en la obtención de los desplazamientos, se tendrá en cuenta que los desplazamientos medidos con inclinómetro corresponderán a los valores verdaderos de deformación y que los modelados solo pretender determinar el grado de correlación con el modelo desarrollado.

#### **4. MARCO TEÓRICO**

<span id="page-20-0"></span>Desde el punto de vista geotécnico el problema abordado en el desarrollo del presente trabajo se puede poner en contexto como un problema asociado al modelamiento geotécnico para determinar deformaciones horizontales causadas por el desconfinamiento lateral de una masa de suelo debió a la excavación en donde además se estudian y se determinan las propiedades más representativas de los geomateriales requeridas para el modelamiento empleando el modelo constitutivo de Mohr Coulomb, También fue abordado como un problema de instrumentación por medio del monitoreo de inclinómetros para determinar la deformación horizontal en un sistema de soporte lateral de las paredes de excavación y conformado por una pantalla anclada y una pantalla de micropilotes.

En el Anexo A numeral 1.1 se presenta la contextualización del problema desde el punto de vista de la normatividad vigente aplicable en Colombia que se enmarca dentro del Reglamento Colombiano de Construcción Sismo Resistente NSR-10 y específicamente el título H, Estudios Geotécnicos en su aparte H.5, excavaciones en el numeral H.5.1, procesos constructivos en excavaciones H.8.2 y estructuras de contención H.8.3. EL numeral 1.2 presenta también algunos conceptos básicos de mecánica de suelos referente a esfuerzos en masas de suelos, presión de tierras zona activa, presión de tierras zona pasiva, distribución de presión de tierras de Rankine y Coulomb, criterios simplificados para la distribución horizontal de presión de tierras mediante el uso de diagramas de presión horizontal mientras que el numeral 1.3 presenta una clasificación generalizada de sistemas de soporte lateral en excavaciones y estructuras de contención de tierras.

En el numeral 1.4 presenta algunas generalidades de instrumentación mientras que el numeral 1.5 presenta un completo resumen de un sistema de instrumentación con el uso del Inclinómetro RST y uso del software Inclianalysis V 2.47.5 empleado para el análisis y tratamiento de la información.

Finalmente el numeral 1.6 pone en contexto el uso de los modelos constitutivos asociados al modelamiento geotécnico en donde se exponen los modelos lineales, no lineales, modelos elásticos y elastoplásticos.

#### <span id="page-21-0"></span>**4.1. SOFTWARE EMPLEADO, MIDAS GTS NX**

Midas GTS-NX, (Geo Technical Analysis Sistem New eXperience), es una herramienta computacional desarrollado para el análisis geotécnico en 2D y 3D para resolver diversos tipos de problemas relacionados con proyectos de; túneles, excavaciones, diseño de presas, cimentaciones profundas, estabilidad de taludes, análisis de consolidación, análisis dinámico, análisis de filtración, entre otros, GTS-NX está basado en el modelo de elementos finitos programado en C++, el cual proporciona varios métodos de análisis como; análisis estático, análisis dinámico, análisis de infiltración, análisis acoplado de estrés-filtración, análisis de consolidación, análisis de etapas de construcción, análisis de estabilidad de taludes.

GTS NX puede simular los ajustes para todo tipo de condiciones en campo mediante métodos de análisis no lineales (como análisis estático lineal / no lineal, análisis dinámico lineal / no lineal, análisis de filtración y consolidación, análisis de seguridad de pendiente) y diversos análisis acoplados como el esfuerzo de infiltración, el esfuerzo-pendiente, la infiltración-pendiente y el análisis acoplado dinámicopendiente no lineal).

La interfaz de GTS NX proporciona una interfaz sencilla en la que la que se presentan las herramientas de modelado, análisis y resultados, creando un entorno de trabajo intuitivo para diseñadores. La base de plataforma de nueva generación y el motor gráfico de 64 bits soportan el mejor rendimiento de modelado para el cálculo de objetos y la generación de elementos, mientras que el "solver" integrado de 64 bits reduce considerablemente el tiempo de análisis de los modelos y análisis complejos.

### **5. CASO EN ESTUDIO**

#### <span id="page-23-1"></span><span id="page-23-0"></span>**5.1. ANTECEDENTES**

El pasado 18 de abril de 2016 PYP Ltda. suscribió con Andes Constructora S.A.S., el contrato civil de obra N° C-080-009-16, cuyo objeto fue; "Construcción de las pantallas ancladas y micropilotes para el proyecto ANDES 41 ubicado en la calle 41 N°14-74, barrio Centro Bucaramanga", durante un periodo de 4 meses se dio a la tarea entonces de construir las obras recomendadas y diseñadas por la firma Construsuelos de Colombia SAS siguiendo las recomendaciones consignadas en el informe de diseños del sistema de soporte lateral y el estudio de suelos definitivo.

#### <span id="page-23-2"></span>**5.2. LOCALIZACIÓN Y DESCRIPCIÓN**

El proyecto de vivienda multifamiliar ANDES 41 se localiza sobre la calle 41 a la altura de la carrera 14 en el Barrio García Rovira de la ciudad de Bucaramanga **¡Error! No se encuentra el origen de la referencia.**. En La edificación se proyecta la construcción de 136 unidades de vivienda distribuidas en 17 plantas con dos niveles de sótanos. La implantación de la nueva construcción se hará en un lote de forma semi rectangular en un área cercana de 909 m $<sup>2</sup>$  en donde se proyecta una</sup> excavación aproximada de 7545 m<sup>3</sup>. Con taludes verticales en promedio de 8.3 m de altura.

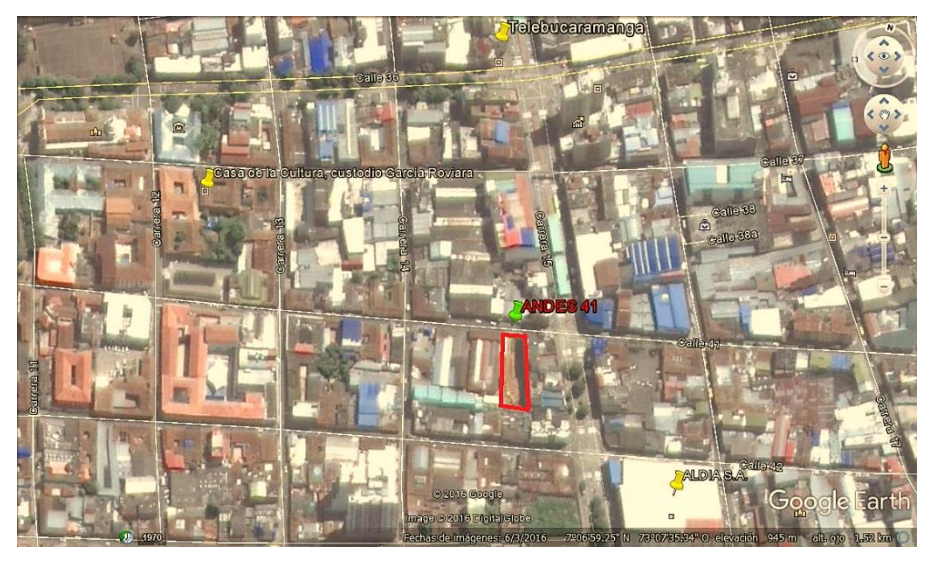

### <span id="page-24-1"></span>**Figura 1. Localización general del área de estudio.**

Fuente: Tomado y adaptado Google Earth, 2016

# <span id="page-24-0"></span>**5.3. DESCRIPCIÓN DEL SISTEMA DE SOPORTE LATERAL**

Las obras diseñadas por Construsuelos de Colombia SAS, y Construidas por PYP Ltda como estructuras temporales para el soporte de las paredes de excavación son; pantallas ancladas, micro pilotes unidos por una viga cabezal y conformación de taludes distribuidos en el perímetro de excavación como se muestra en la

<span id="page-25-0"></span>*[Figura](#page-25-0)* 2 y como se describe a continuación:

#### <span id="page-26-0"></span>**Figura 2. Sistema de soporte lateral.**

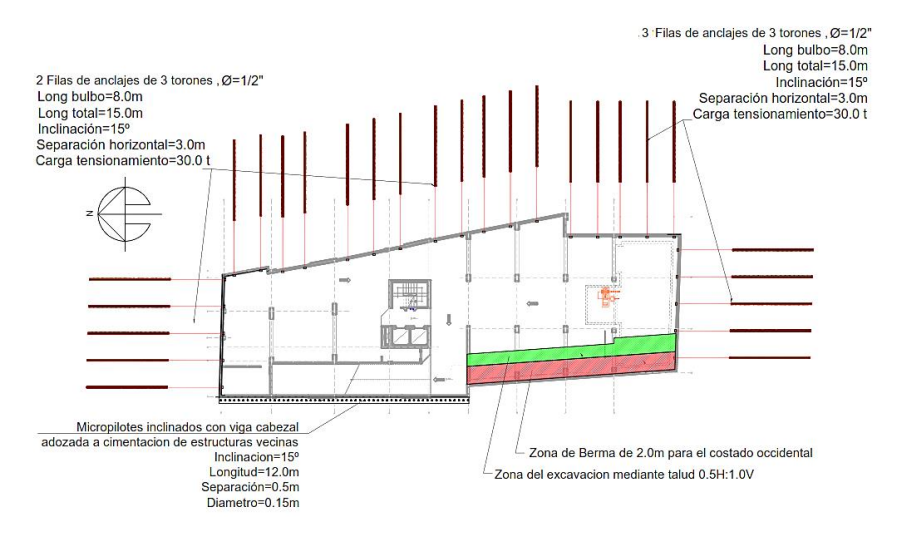

 Sector Norte: Excavación sobre el talud paralelo a la calle 41, Nivel de excavación -7.10, protección con pantalla anclada de longitud 13.43 m, altura 7.10 m y espesor 0.2 en concreto reforzado de 280 Kg/cm<sup>2</sup>, dos filas de anclajes de longitud total 15 m con separación horizontal y vertical de 3.0 m, inclinación 15° respecto a la horizontal y carga de trabajo de 30 t.

# <span id="page-26-1"></span>**Figura 3. Sector norte exterior e interior.**

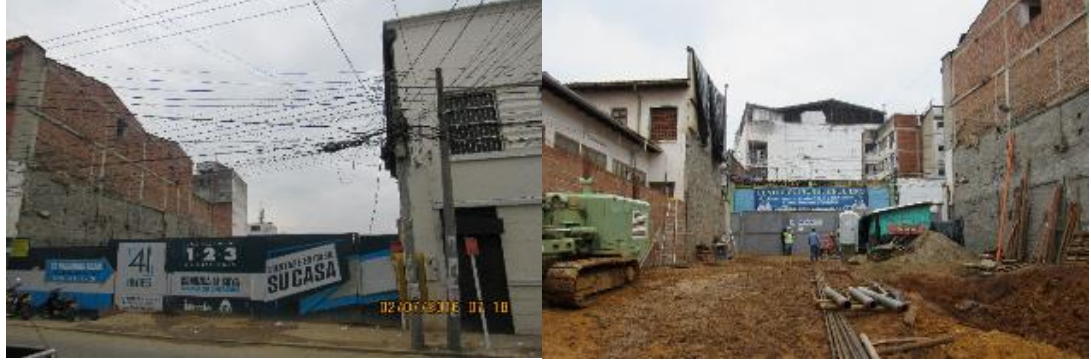

 Sector Oriental: Construcción de pantalla anclada para la protección de la cimentación de una edificación de 4 pisos; excavación -7.10 m protección con pantalla anclada de longitud 51.58 m, altura 7.10 m y espesor 0.2 en concreto

reforzado de 280 Kg/cm<sup>2</sup>, dos filas de anclajes de longitud total 15 m con separación horizontal y vertical de 3.0 m, inclinación 15° respecto a la horizontal y carga de trabajo de 30 t.

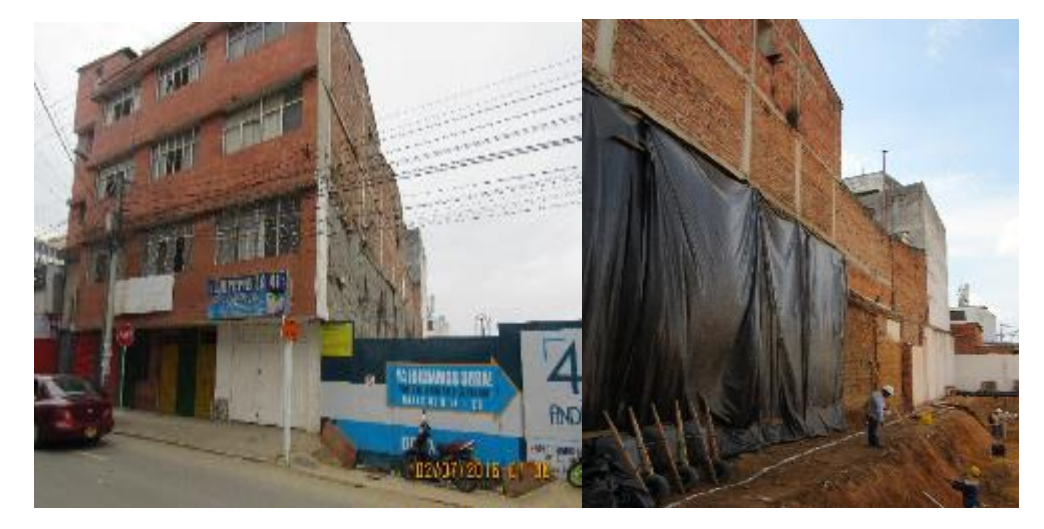

<span id="page-27-0"></span>**Figura 4. Sector oriental exterior e interior.**

Sector Sur: Construcción de pantalla anclada para la protección de la cimentación de una edificación de 1 piso; excavación -8.35, protección con pantalla anclada de longitud 14.85 m, altura 8.35 m y espesor 0.2 en concreto reforzado de 280 Kg/cm<sup>2</sup>, tres filas de anclajes de longitud total 15 m con separación horizontal y vertical de 3.0 m, inclinación 15° respecto a la horizontal y carga de trabajo de 30 t.

<span id="page-27-1"></span>**Figura 5. Sector sur interior.**

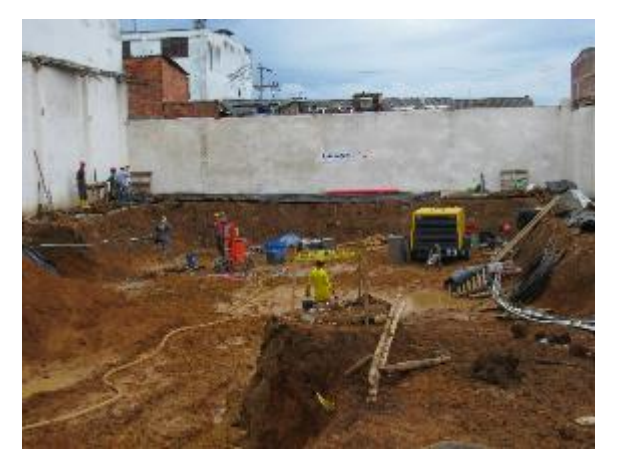

 Sector Occidental: En el sector occidental se emplearon dos métodos de estabilización de los taludes excavados En el sector Nor-Occidental para la protección contra deformaciones de una casa de dos pisos de alrededor de 120 años de antigüedad construida en tapia pisada, se construyeron 56 micropilotes de longitud 12 m, inclinación 15° con la vertical, de diámetro 0.15 m en concreto tremie de 280 Kg/cm<sup>2</sup> en una longitud de 27.35 m y una altura excavada de 7.10m. Mientras que hacía el sector Sur-Occidental en una longitud de 23.32 m se conformó él talud 0.5 a con una berma de 2.0 m para la protección del patio de la casa antigua.

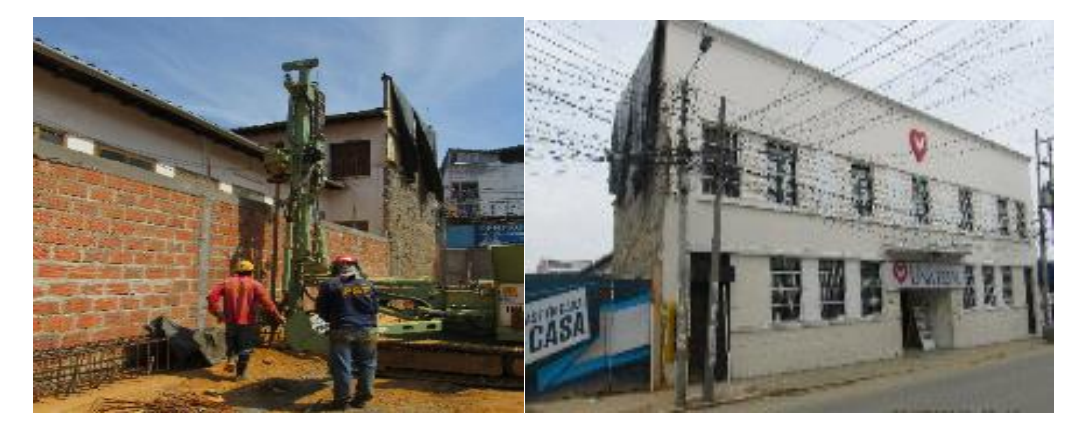

#### <span id="page-28-1"></span>**Figura 6. Sector occidental interior y exterior.**

#### <span id="page-28-0"></span>**5.4. PROCESO CONSTRUCTIVO**

El diseñador de las estructuras de contención recomendó como caso general para el manejo de la excavación las siguientes;

 *"Realizar inicialmente la excavación por medio de taludes para garantizar la estabilidad de la excavación y de las construcciones vecinas durante el proceso constructivo de la cimentación"*

 *Para realizar las excavaciones durante el proceso constructivo, se debe garantizar un talud en la excavación de 0.5H:1.0V, y se debe realizar un monitoreo continuo de grietas y movimientos locales en la corona de estos taludes para evitar posibles derrumbes de los suelos sueltos superficiales.*

EL proceso constructivo del sistema de estabilización implementado para el manejo de la excavación se puede resumir básicamente en los siguientes pasos:

- Se hizo una excavación inicial en toda el área del lote dejando bermas de aproximadamente 3 m, en la parte superior de los taludes limitando la altura de excavación a una altura mínima por debajo de la primera fila de anclajes de tal manera que los taladros de perforación pudieran operar
- Se excavó en banquetas de aproximadamente 4.5 m dejando un contrafuerte intermedio entre banquetas a medida que avanzaba la perforación de las anclas perimetralmente
- Se instalaron las anclas utilizando acelerarte de fraguado para la lechada de inyección,
- Se fundió la pantalla acelerando los concretos a 4 días
- Después de los 4 días se procedió con el tensionamiento a una carga del 50% de la carga de trabajo.
- Después de tensionados los anclajes se procedió con la excavación de la berma intermedia, repitiendo los mismos pasos de perforación, inyección, fundida de pantalla y tensionamiento ya descritos.
- Una vez tensionadas todas las anclas al 50% de la fila superior se dio inicio a la excavación de la segunda fila de anclajes siguiendo la secuencia constructiva descrita anteriormente.
- Para el tensionamiento de las anclas al 100% de la carga de trabajo de la primera fila se debía tener la fila inferior con carga de trabajo al 50%, una vez tensionada la fila superior de anclajes al 100% se procedió con el tensionamiento de la fila inferior al 1000% de la carga de trabajo.

#### <span id="page-30-0"></span>**Figura 7. Excavación en banquetas.**

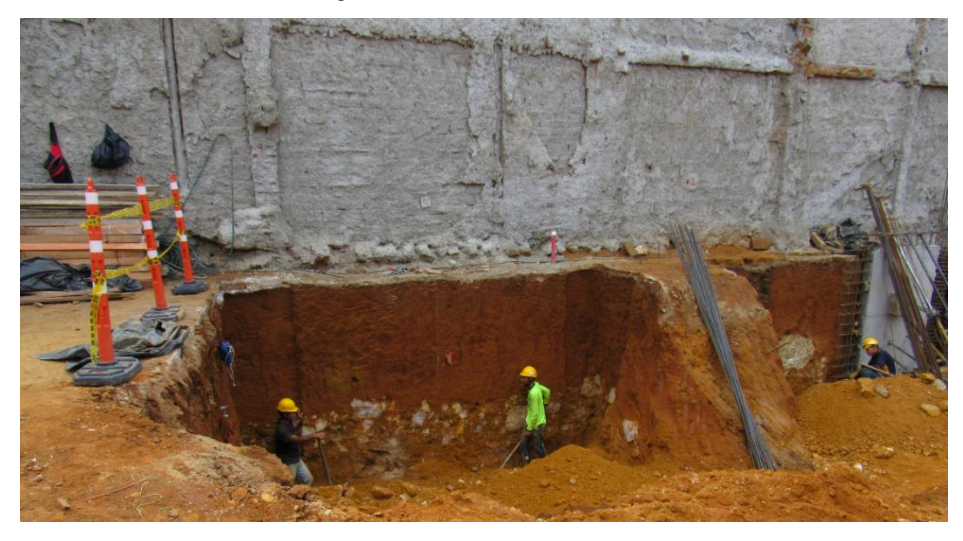

Para el caso de la construcción de los micropilotes se hizo siguiendo básicamente los siguientes pasos

- Perforación en diámetro 7" de los micropilotes dejando uno de por medio, no se fundieron pilotes sucesivos.
- Instalación de la barra de acero de refuerzo en la perforación
- Instalación del concreto Tremie
- Una vez finalizado el primer lote de micropilotes se procedió con la perforación de los faltantes
- La excavación en el sector protegido con micropilotes se hizo conservando la misma altura don la que se excavo los sectores protegidos con anclajes

<span id="page-31-1"></span>**Figura 8. Excavación en el sector occidental.**

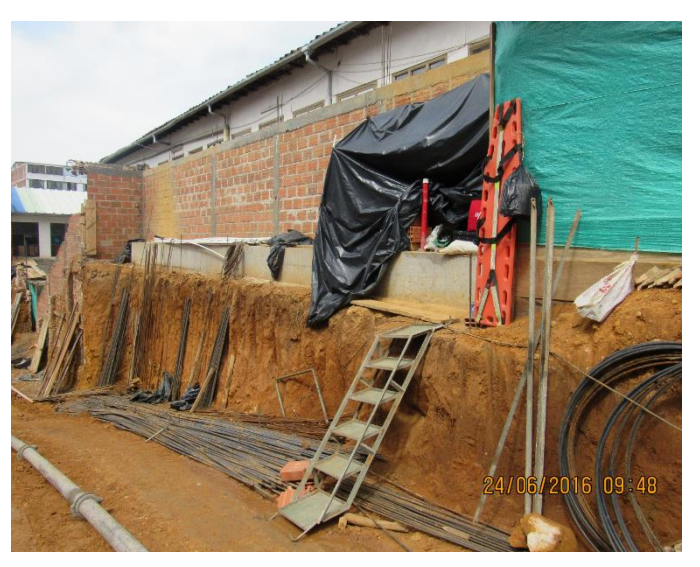

Como parte del proceso constructivo y de acuerdo con el alcance planteado para el desarrollo del presente trabajo de aplicación se hará monitoreo de los desplazamientos horizontales para los taludes considerados más críticos dentro del proyecto y se hará un modelamiento de la excavación en cumplimiento de H-5.3.2 NSR-10.

## <span id="page-31-0"></span>**5.5. INSTRUMENTACIÓN Y MEDICIONES**

Con la instrumentación implementada se pretende hacer seguimiento a las deformaciones horizontales de los taludes durante la excavación de los sótanos con el monitoreo de inclinómetro instalados de la siguiente manera; sector occidental instalación de dos inclinómetro, (I-1, I-22) para monitorear la estructura de micropilotes y en el talud oriental con la instalación de un inclinómetro, (I3) para el seguimiento a la pantalla anclada, recordemos que en el sector occidental y en el sector oriental se encuentran la edificación antigua y la edificación de plantas respectivamente y consideradas como críticas para la ejecución de los trabajos.

#### <span id="page-32-0"></span>**Figura 9. Monitoreo de inclinómetro.**

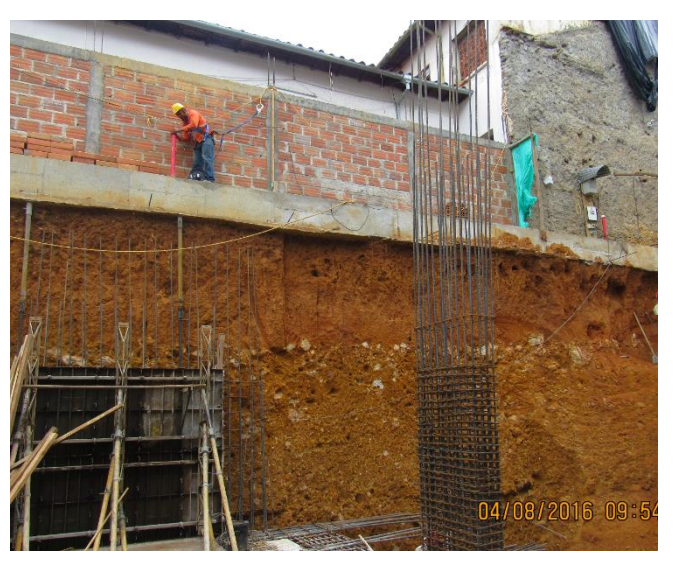

Las edición de los inclinómetro se hizo teniendo en cuenta cambios importantes como; modificación en altura de excavación, construcción de pantalla y/o tensionamiento de las anclas, el seguimiento se hace a partir de la comparación entre la primera medida, línea base, y las siguientes mediciones.

La metodología empleada para las mediciones se aplicó de acuerdo a la norma ASTM D6230−13 "Standard Test Method for Monitoring Ground Movement Using Probe-Type Inclinometers", En la **¡Error! No se encuentra el origen de la referencia.** se muestra las características y distribución en el proyecto de las mediciones mientras que en la *[Tabla 2](#page-34-0)* se muestran las fechas en que se hizo la medición a cada uno de los inclinómetros.

| Inclinómetro                          | Fecha de           |            | <b>UBICACIÓN</b> |          | Cota                      | Cota                      |                                                                      |
|---------------------------------------|--------------------|------------|------------------|----------|---------------------------|---------------------------|----------------------------------------------------------------------|
|                                       | <b>Instalación</b> | N          | E                | Longitud | <b>Superior</b><br>(msnm) | <b>Inferior</b><br>(msnm) | <b>Talud</b>                                                         |
| Inclinómetro<br>$N^{\circ}1$ , (I-1)  | $17$ -may-16       | 1278753,34 | 1105100.34       | 11,5     | 1001,61                   | 990,11                    | Estructura<br>de<br>Micropilotes,<br><b>Talud Nor-</b><br>Occidental |
| Inclinómetro<br>$N^{\circ}2$ , (1-22) | $17$ -may-16       | 1278763,71 | 1105098.86       | 11,5     | 1001.48                   | 989,98                    | Talud<br>Nor-<br>Occidental                                          |
| Inclinómetro<br>$N°3, (I-3)$          | 20-abr-16          | 1278760,29 | 1105114.92       | 8,5      | 1000,78                   | 992,28                    | Talud<br>Nor-Oriental                                                |

<span id="page-33-1"></span>**Tabla 1. Referencia de los puntos de control.**

<span id="page-33-0"></span>**Figura 10. Localización de inclinómetro.**

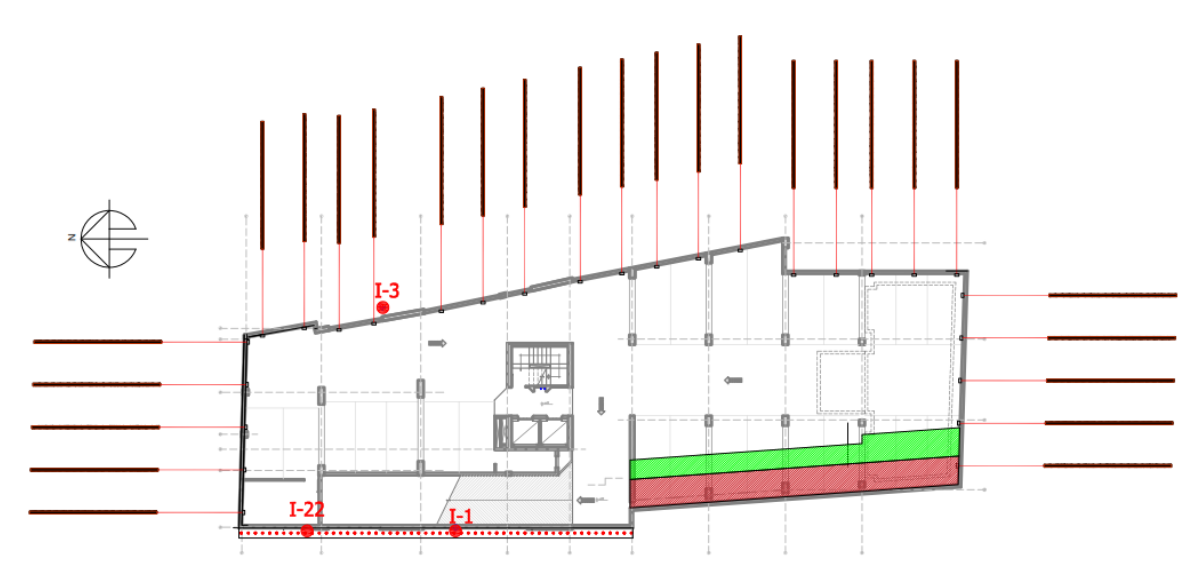

<span id="page-34-0"></span>

| Inclinómetro                          |      | Long   Línea Base | <b>Medición</b> | <b>Medición</b> | <b>Medición</b>          | <b>Medición</b> | <b>Medición</b> | <b>Medición</b> | <b>Medición</b> | <b>Medición</b> |
|---------------------------------------|------|-------------------|-----------------|-----------------|--------------------------|-----------------|-----------------|-----------------|-----------------|-----------------|
|                                       |      |                   | $N^{\circ}1$    | $N^{\circ}2$    | N°3                      | $N^{\circ}4$    | N°5             | N°6             | $N^{\circ}7$    | N°8             |
| Inclinómetro<br>$N^{\circ}1$ , (I-1)  | 11,5 | 24-may-16         | 27-may-16       | l 24-iun-16     | $\overline{\phantom{a}}$ | 05-jul-16       | $23$ -jul-16    | --              | 04-ago-16       | 19-ago-16       |
| Inclinómetro<br>$N^{\circ}2$ , (1-22) | 11.5 | 24-may-16         | 27-may-16       | l 24-iun-16     | $\overline{\phantom{a}}$ | 05-jul-16       | --              | 28-jul-16       | 04-ago-16       | $19$ -ago-16    |
| Inclinómetro<br>$N°3$ , (I-3)         | 8,5  | 24-may-16         | 27-may-16       | $- -$           | 02-jul-16                | --              | $23$ -jul-16    | --              | 04-ago-16       | 19-ago-16       |

**Tabla 2. Cronología del monitoreo de inclinómetros.**

#### <span id="page-35-0"></span>**5.6. MODELO GEOTÉCNICO**

El modelo geotécnico para el análisis se elaboró a partir de la información de Geología regional, Geología local, exploraciones de campo, ensayos de laboratorio y contenida en el informe "Estudio Geotécnico y Cimentaciones Proyecto Torre Calle 41 con cra14", adicionalmente y con el fin de validar la información obtenida de los parámetros geotécnicos de los suelos, se hicieron, durante la excavación, ensayos de caracterización como; corte directo, compresión triaxial, compresión inconfinada teniendo cuidado de obtener la muestra para ensayos de los sitios cercanos a la instalación de los inclinómetros.

<span id="page-35-1"></span>**5.6.1. Geología local.** De acuerdo con el marco geológico local el lote se encuentra ubicado en la formación Bucaramanga descrita inicialmente por De Pota, (1958) y se trata de un deposito sedimentario de la edad cuaternaria que morfológicamente corresponde a un abanico aluvial erosionado acumulado sobre una depresión de origen tectónico en una extensión aproximada de 70 Km<sup>2</sup>, presenta una superficie suavemente ondulada con una pendiente que se inclina hacia el occidente entre el 2 y 7%, limita al Nor-oriente con el macizo de Santander, al nor-ocidente con el cerro Palonegro, rio de oro y al sur con la mesa de Ruitoque, aunque el espesor no está claramente definido y es motivo de investigación se infiere por el análisis de secciones geológicas de espesores de 250 m en los sectores más profundos.

Teniendo en cuenta las clasificaciones hechas por Hubch y Niño, (1952) y Vargas, (1992). INGEOMINAS, Hoy Servicio Geológico Colombiano, propuso dividir la formación Bucaramanga de base a techo en los siguientes miembros; Órganos *(Qbo)*, Finos *(Qbf)*, Gravoso *(QBg)* y Limos Rojos *(QBlr)*. De acuerdo con las exploraciones geotécnica para el estudio de suelos y como se evidenció en el proceso de excavación hecho durante la construcción de las obras de estabilización, se pudo identificar en el área del lote la presencia del miembro Limos rojos con
espeso variable de 2.0 a 3.0 m y miembro gravoso en la profundidad de exploración hasta de 20 m.

#### *Limos Rojos (Qblr)*

Nivel definido por Julivert (1963); sin presencia de contacto litológico superior, constituido por arenas arcillosas gravosas y limos arcillosos de colores rojizos, amarillentos y naranjas con presencia esporádica de bloques angulares de arenisca asociados superficialmente a este Miembro; estos cantos pueden estar embebidos dentro de limos rojos y se caracterizan por estar meteorizados.

#### *Miembro Gravoso (Qbg)*

Definido por Niño y Vargas (1992), se encuentra localizado sobre la escarpa occidental y norte de Bucaramanga. El ambiente de denostación de este corresponde a un flujo de escombros con fase intermedia gravosa a areno lodosa, que marcan el último levantamiento del macizo de Santander Texturalmente es una grava areno lodosa y lodo arenosa. Las gravas son subredondeadas de esfericidad media, mal calibradas; presentan areniscas blancas silíceas 45%, areniscas violetas 15% ígneos y metamórficos 10%. Al alterarse forma un suelo naranja sobre el cual se asentó la ciudad de Bucaramanga.

**5.6.2. Perfil geotécnico típico.** Con base en las exploraciones de campo mediante sondeos y evidencia durante la excavación se identifican dos estratos de suelo como se describen a continuación:

 Suelo aluvial compuesto principalmente por arcillas inorgánicas de baja a mediana plasticidad con presencia de arenas arcillosas – limosas color marrón, amarillo moderado a oscuro, de consistencia medianamente firme a dura con presencia de material orgánico hacia el sector oriental.

 Suelo aluvial compuesto principalmente por arena arcillosa color naranja a amarillo oscuro y arcilla inorgánica de baja a median plasticidad con grava fina sub angular y grava gruesa sub redondeada en menor proporción, de compacidad densa a muy densa, hacia el oriente se presentan en menor grado arcillas inorgánicas de baja a mediana plasticidad color naranja a amarillo oscuro con presencia de gravas redondeadas de compacidad dura.

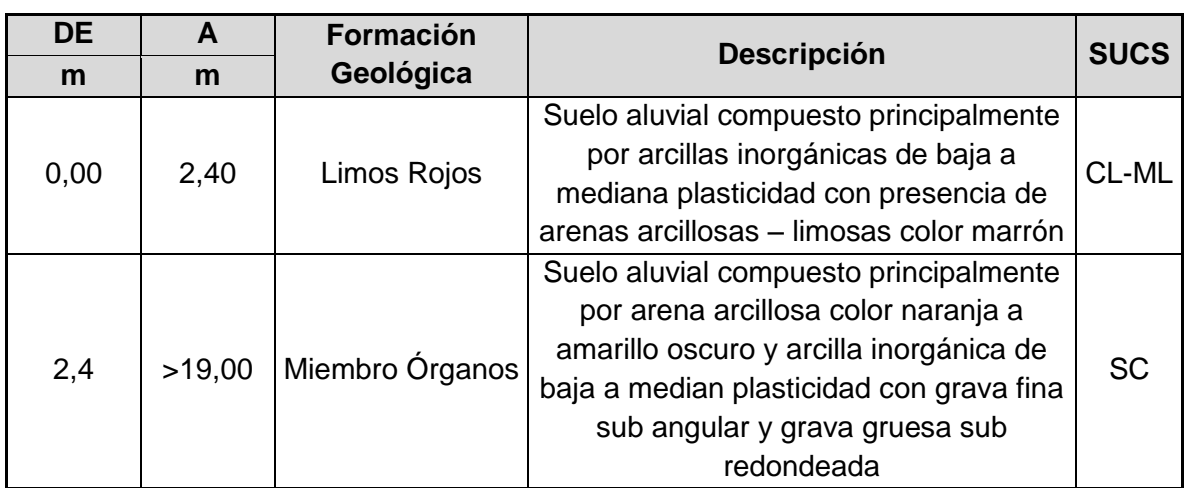

#### **Tabla 3. Estratigrafía del área de estudio.**

**Figura 11. Estratigrafía del área de estudio.**

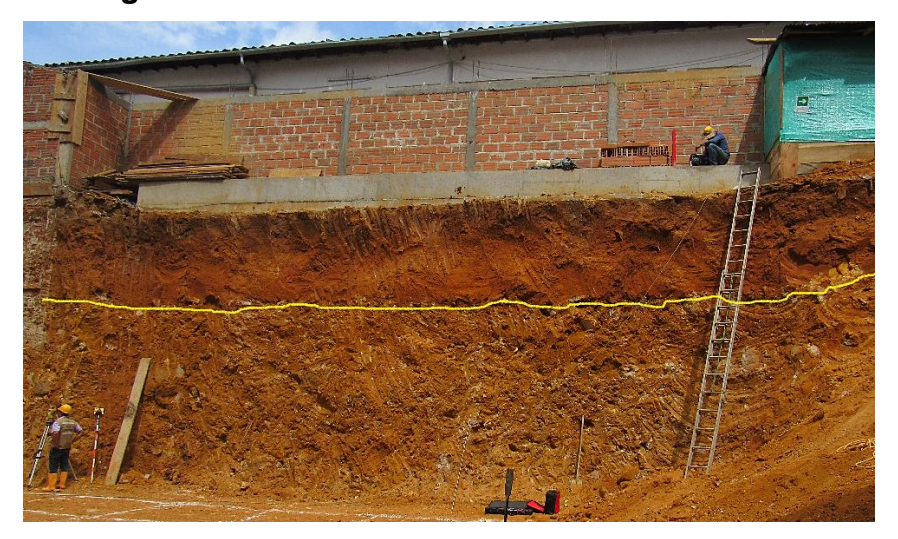

- Nivel Freático: No hay evidencia
- de nivel freático en las exploraciones mediante sondeos, tampoco se detectó durante la excavación a nivel del suelo de fundación.

**5.6.3. Parámetros geotécnicos del modelo.** Un primer criterio para la determinación de los parámetros físicos de rigidez y resistencia de los suelos, (densidad húmeda, ángulo de fricción interna del material, cohesión, módulo de elasticidad), son los presentados en el estudio de suelos del proyecto Andes 41, se pretende hacer un refinamiento de los valores obtenidos teniendo en cuenta que se hicieron ensayos de laboratorio, (Clasificación, compresión inconfinada, resistencia al corte CU, resistencia a la compresión triaxial UU). A continuación se describe la metodología empleada para la obtención de los parámetros geotécnicos teniendo en cuenta que el problema de excavación se aborda como un problema de deformación asociado al desconfinamiento gradual de una masa de suelo en donde el cambio en el estado de esfuerzos se hace un periodo de tiempo aproximado de 3 meses, los parámetros de resistencia y rigidez del suelo en el modelamiento deberán ser drenados.

 Densidad del material: para la obtención de los valores de densidad se utilizaron los datos reportados en el estudio de suelos y los reportados en los ensayos de compresión inconfinada, corte directo y triaxial hechos para el presente estudio, en la

<span id="page-39-0"></span>**[Tabla](#page-39-0) 4** se presentan los resultados mencionados.

| Inclinómetro | <b>DE</b> | A      | <b>SUCS</b> | <b>Densidad</b><br><b>EDS</b> | <b>Densidad</b><br><b>CI</b> | CD                | <b>Triaxial</b>   |
|--------------|-----------|--------|-------------|-------------------------------|------------------------------|-------------------|-------------------|
| $N^{\circ}$  | m         | m      |             | KN/m <sup>3</sup>             | KN/m <sup>3</sup>            | KN/m <sup>3</sup> | KN/m <sup>3</sup> |
| $I-1$        | 0,00      | 2,40   | <b>CL</b>   | 17,2                          | 19                           | 15,6              | 20,3              |
|              | 2,4       | >19,00 | <b>SC</b>   | 17,3                          | N.P                          | N.P.              | 21,3              |
| $I-22$       | 0,00      | 2,40   | CL-ML       | 17,2                          | 20,4                         | 20,2              | 20,3              |
|              | 2,4       | >19,00 | <b>SC</b>   | 17,3                          | N.P                          | N.P.              | 21,3              |
| $I-3$        | 0,00      | 2,40   | CL          | 17,2                          | 19,5                         | 15,04             | 20,3              |
|              | 2,4       | >19,00 | <b>SC</b>   | 17,3                          | N.P                          | N.P.              | 21,3              |

**Tabla 4. Valores de densidad húmeda de los suelos.**

Se observa variación en los valores de densidad determinados mediante los ensayos, hay que tener en cuenta que las muestras obtenidas para ensayos triaxiales y compresión inconfinada son muestras remoleadas mientras que las muestras para ensayos de corte directo fueron inalteradas sin embargo se observa variación se utilizarán entonces para el modelamiento los mostrados en la **¡Error! No se encuentra el origen de la referencia.**

**Tabla 5. Valores de densidad húmeda empleados en el modelo**

| <b>DE</b> | A      | <b>Formación</b><br>Geológica | <b>SUCS</b> | <b>Densidad</b><br>húmeda |  |
|-----------|--------|-------------------------------|-------------|---------------------------|--|
| m         | m      |                               |             | KN/m <sup>3</sup>         |  |
|           | 2.4    | Limos Rojos                   | CL-ML       | 16.7                      |  |
| 2.4       | >19,00 | Miembro Órganos               | <b>SC</b>   | 18.3                      |  |

 Ángulo de Fricción Interna del Material y Cohesión: para la determinación de los parámetros de resistencia  $\phi$  y c, inicialmente se consultaron los ensayos de corte directo reportados en el estudio de suelos hecho por Construsuelos de Colombia SAS en el que se reporta dos ensayos de resistencia al corte, uno para cada estrato de suelo, en condiciones CD.

En la figura 12 y figura 14 se muestras la envolvente de falla para valores pico de resistencia al corte en condiciones CD y en la figura 13 y figura 15 se presenta el diagrama esfuerzo deformación para una carga normal de ensayo de 10 KN, en donde se observa para ambos materiales que para rangos bajos de carga la rigidez del material es más alta mientras que en deformaciones mayores al 0.5% se puede idealizar como lineal.

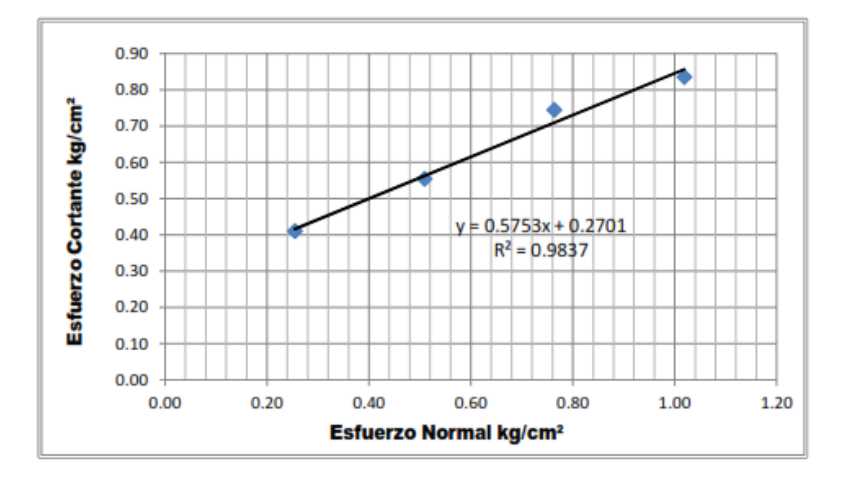

**Figura 12. Envolvente de esfuerzos cortantes CD para suelo CL-ML.**

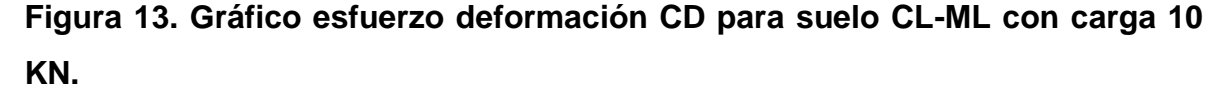

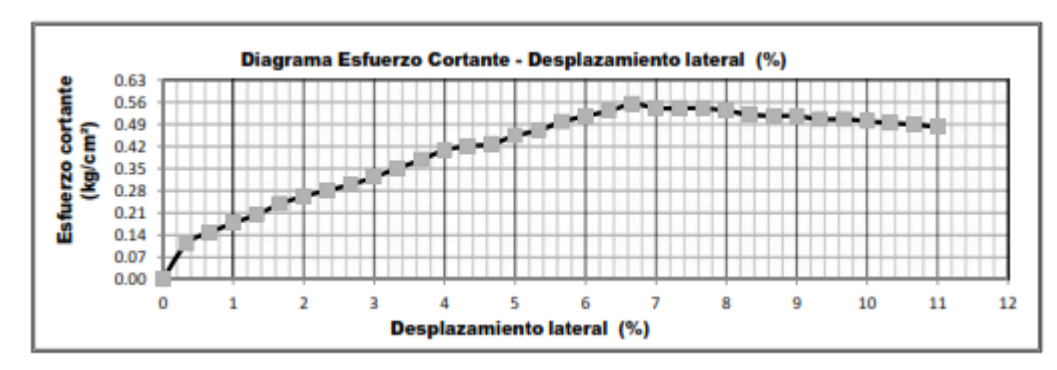

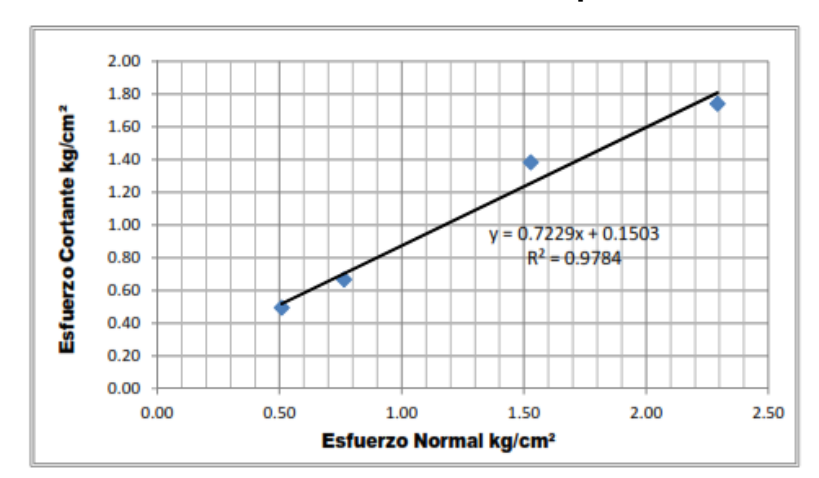

**Figura 14. Envolvente de esfuerzos cortantes CD para suelo SC.**

**Figura 15. Gráfico esfuerzo deformación CD para suelo SC con carga 10 KN.**

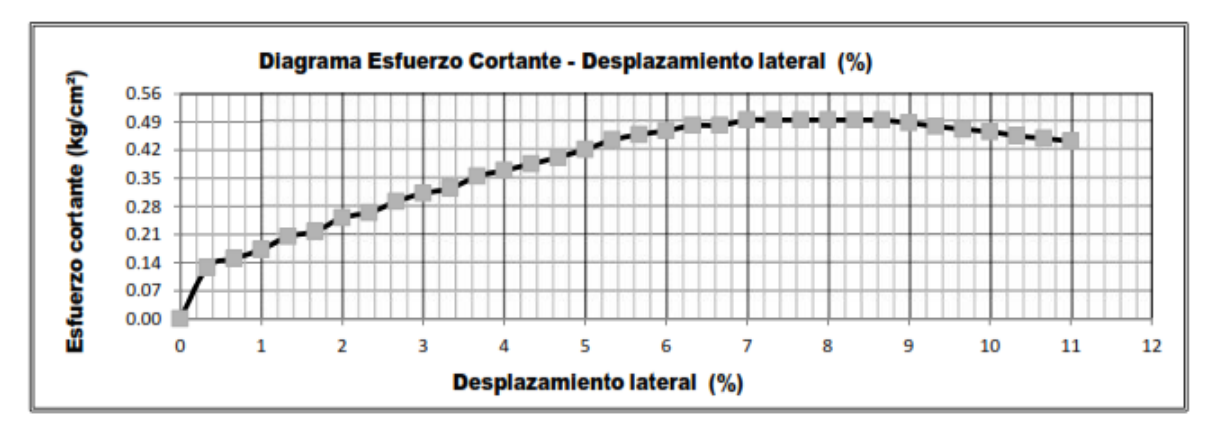

En la *[Tabla 6](#page-42-0)* se presentan los valores de densidad, ángulo de fricción pico y cohesión efectivos de los materiales reportados en el estudio de suelos del proyecto.

| DE   | A       | <b>SUCS</b> |          | Densidad   Ángulo de fricción   Cohesión |                   |  |
|------|---------|-------------|----------|------------------------------------------|-------------------|--|
| m    | m       |             | $KN/m^3$ | $\circ$                                  | KN/m <sup>2</sup> |  |
| 0,00 | 2,40    | CL-ML       | 18       | 30                                       | 27                |  |
| 2,4  | > 19,00 | <b>SC</b>   | 18       | 36                                       | 15                |  |

<span id="page-42-0"></span>**Tabla 6. Parámetros geotécnicos del estudio de suelos.**

En el desarrollo del presente trabajo de aplicación para la determinación de los parámetros de resistencia se hicieron ensayos de corte directo sobre muestras inalteradas tomadas en sitios cercanos a la ubicación de los inclinómetros para el estrato de suelo CL-ML, en el caso estrato SC no fue posible obtener muestras inalteradas por lo tanto no se hicieron ensayos. Es importante comentar que los ensayos se hicieron en condiciones CU, esto debido limitantes para conseguir un resultado CD, además la velocidad de carga fue de 3 mm/min, en consecuencia no cumple con la premisa de obtener parámetros drenados para el análisis y dichos valores serán utilizados simplemente como indicadores de orden de magnitud del valor de  $\phi$  y c.

En la figura 16, figura 18 y figura 20 se muestras la envolvente de falla para valores pico de resistencia al corte en condiciones CU para el perfil de suelo CL-ML y en la figura 17, figura 19 figura 21 se presenta el diagrama esfuerzo deformación para una carga normal de ensayo de 10 KN, en donde de manera general se observa un comportamiento parabólico de la curva esfuerzo deformación con rigidez baja para rangos bajos hecho que es contrario al evidenciado en la medición de deformaciones en donde para diferentes condiciones de carga se mostraron deformaciones pequeñas que se pueden asociar a valores altos de rigidez a bajas deformaciones.

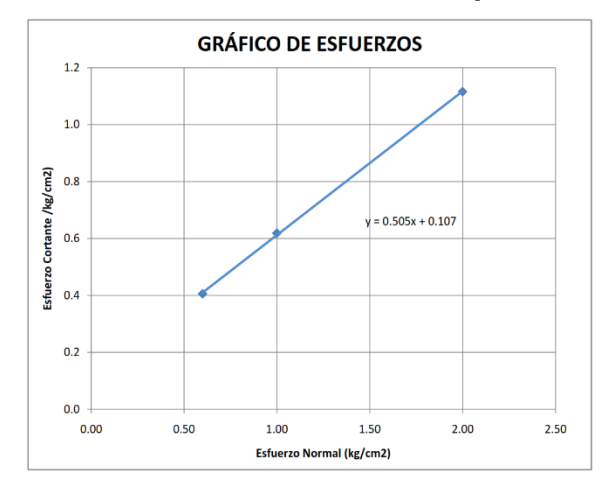

**Figura 16. Envolvente de esfuerzos cortantes CU para suelo CL-ML.**

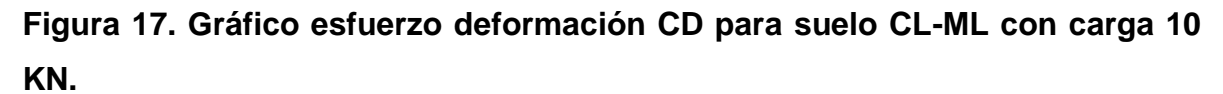

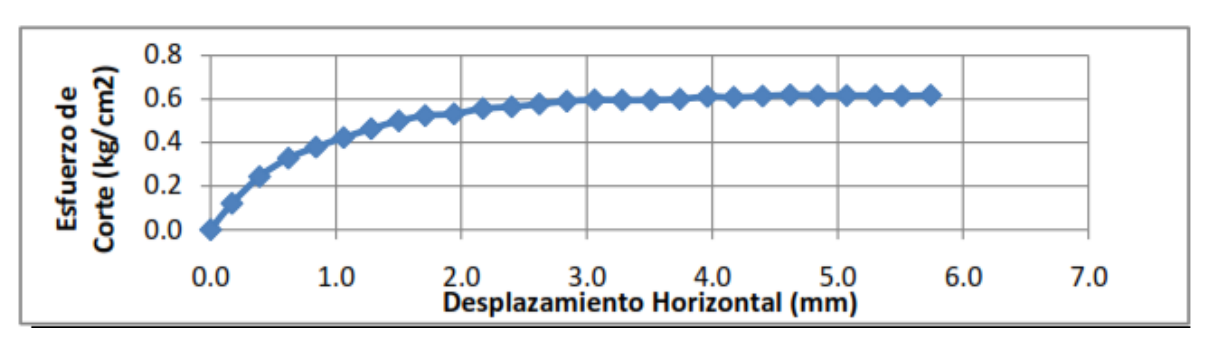

**Figura 18. Envolvente de esfuerzos cortantes CU para suelo CL-ML.**

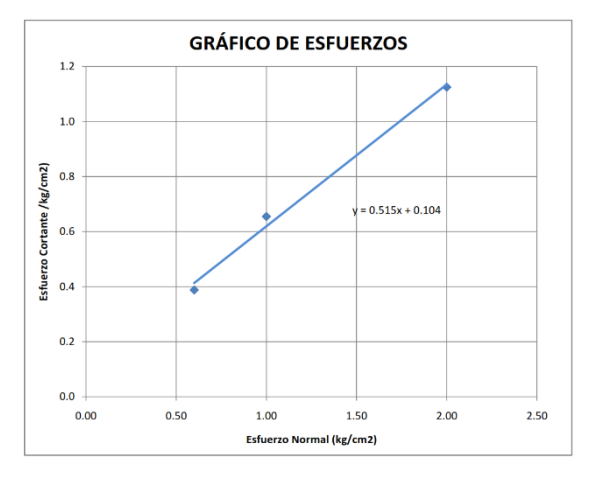

**Figura 19. Gráfico esfuerzo deformación CD para suelo CL-ML con carga 10 KN.**

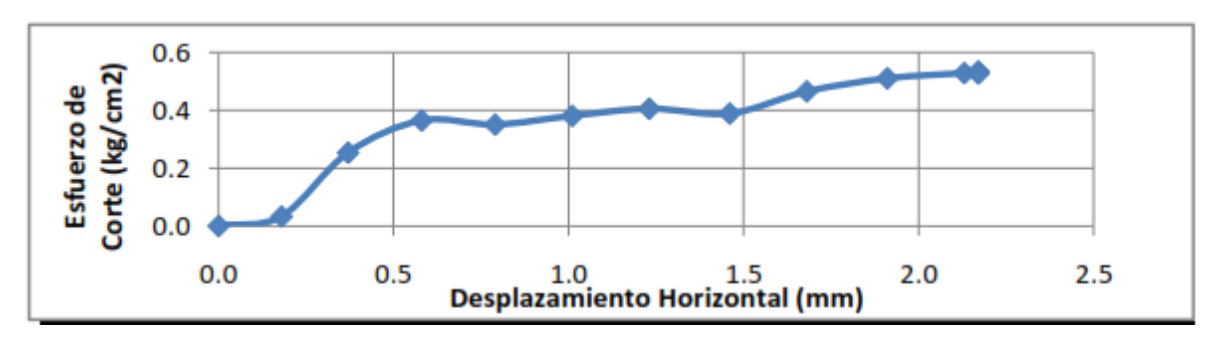

**Figura 20. Envolvente de esfuerzos cortantes CU para suelo CL-ML.**

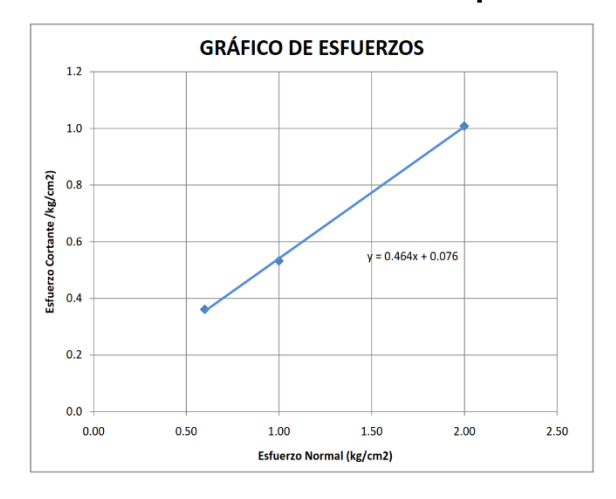

**Figura 21. Gráfico esfuerzo deformación CD para suelo CL-ML con carga 10 KN.**

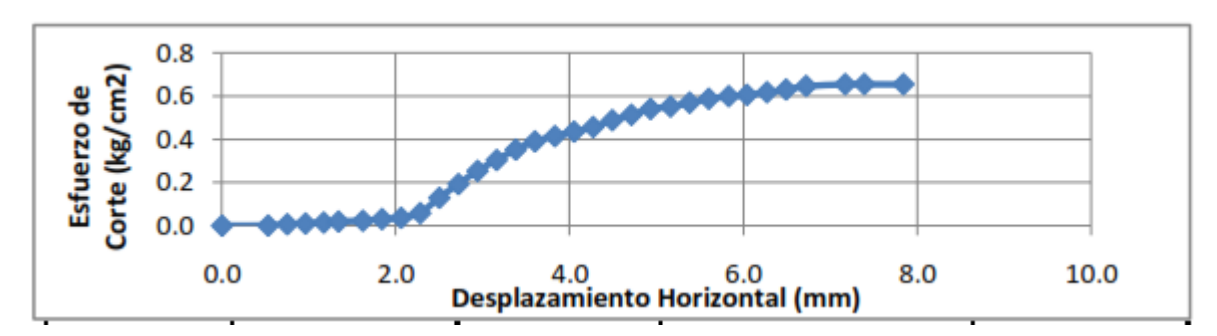

En el cuadro que a continuación se muestra se reportan los valores de  $\phi$  y c.de acuerdo con los ensayos adelantados por el autor.

| Localización      | <b>Phi</b> | C<br>(Kg/cm <sup>2</sup> ) |
|-------------------|------------|----------------------------|
| Inclinómetro N°1  | 26,8       | 0,10                       |
| Inclinómetro N°3  | 27,2       | 0,10                       |
| Inclinómetro N°22 | 24,9       | 0.07                       |

**Tabla 7. Parámetros de resistencia obtenidos de ensayos de corte directo CD**

Teniendo en cuenta que las condiciones de los parámetros requeridos para el modelamiento deben ser obtenidos para valores efectivos de carga en condiciones drenadas y que a rangos bajos los ensayos CD presentan un comportamiento más cercano a la realidad dentro del tipo de análisis que se adelanta, se adoptarán entonces para el modelamiento los calores de  $\phi$  y c. Reportados en el estudio de suelos del proyecto.

 Módulo de elasticidad: una primera aproximación para la determinación del módulo de elasticidad de los suelos fue hecha con base en correlaciones hechas del valor del N (número de golpes del ensayo de penetración estándar corregido) mediante la siguiente expresión.

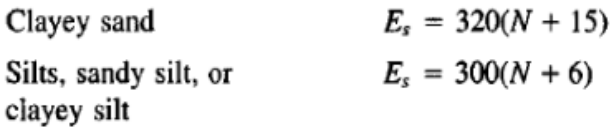

Hay que tener en cuenta que el Valor de N a utilizar en la ecuación es el valor de N55, y el módulo de elasticidad está dado en KPa.

Para un valor promedio de  $N_{60}$ :25 para los suelos CL-ML de la parte superficial y un valor de N60: 45 para los suelos SC obtenidos de los ensayos SPT reportados en el estudio de suelo del proyecto Andes 41 y que se muestran en el Anexo B del presente documento se obtuvieron los valores de módulo de elasticidad mostrados en la **[Tabla 8](#page-47-0)**

| <b>DE</b> | A      | <b>Formación</b> | <b>Descripción</b>                                                                                                    |             | Е          |
|-----------|--------|------------------|----------------------------------------------------------------------------------------------------|-------------|------------|
| m         | m      | Geológica        |                                                                                                    | <b>SUCS</b> | <b>KPa</b> |
| 0         | 2.4    | Limos Rojos      | Suelo aluvial compuesto principalmente<br>por arcillas inorgánicas de baja a<br>mediana plasticidad con presencia de<br>arenas arcillosas - limosas color<br>marrón                                                  | CL-ML       | 9300       |
| 2.4       | >19,00 | Miembro Órganos  | Suelo aluvial compuesto principalmente<br>por arena arcillosa color naranja a<br>amarillo oscuro y arcilla inorgánica de<br>baja a median plasticidad con grava<br>fina sub angular y grava gruesa sub<br>redondeada | <b>SC</b>   | 19520      |

<span id="page-47-0"></span>**Tabla 8. M de elasticidad a partir de correlaciones de N55 del ensayo SPT.**

Como parte del análisis para la obtención del módulo de elasticidad del suelo se tuvo acceso a la consulta de informes de diseño de obras de estabilización adelantados por la compañía Geotecnología SAS en diferentes proyectos de vivienda ubicados en el abanico aluvial de Bucaramanga en donde los suelos se pueden asemejar a los encontrados en el proyecto Andes 41 en razón a que los materiales que conforman la terraza de Bucaramanga son consistentes en toda la extensión.

En la **[Tabla 9](#page-48-0)** que a continuación se presenta se reportan los valores de E en seis sitios cercanos al proyecto Andes 41, en donde se pueden observar que los valores reportados para Portal de es similar a los obtenidos mediante correlaciones mostrados en la **[Tabla 8](#page-47-0)**

50

| DE. | A      | <b>Formación</b>   |                                         | <b>Caminos</b><br>de la<br>Loma | Garden<br>200           | <b>Parque</b><br>22      | <b>Portal</b><br>de<br><b>Antara</b> | <b>Nevado</b><br><b>Tower</b> | Zentri                                          |
|-----|--------|--------------------|-----------------------------------------|---------------------------------|-------------------------|--------------------------|--------------------------------------|-------------------------------|-------------------------------------------------|
| m   | m      | Geológica          | <b>SUCS</b><br><b>Marval</b><br>E (Mpa) |                                 | <b>Domus</b><br>E (Mpa) | <b>Prourbe</b><br>E(Mpa) | <b>Inrale</b><br>E<br>(Mpa)          | <b>Valco</b><br>E (Mpa)       | <b>Manuel</b><br>J.<br><b>Blanco</b><br>E (Mpa) |
| 0   | 2.4    | Limos<br>Rojos     | CL-<br>ML                               | 13060                           | 14000                   | 9960                     | 8000                                 | 15320                         | 13210                                           |
| 2.4 | >19,00 | Miembro<br>Organos | <b>SC</b>                               | 24780                           | 45000                   | 38300                    | 19000                                | 30640                         | 35238                                           |

<span id="page-48-0"></span>**Tabla 9. Valores de módulo de elasticidad en sitios cercanos al área del proyecto**.

Como ya se mencionó anteriormente durante la construcción de las obras de estabilización se recuperaron muestras para la determinación de los parámetros elásticos y de resistencia, sobre éstas muestras se hicieron ensayos de resistencia a la compresión triaxial donde se obtuvo el valor del módulo de elasticidad de la curva esfuerzo deformación ver figura 22, es importante anotar que los ensayos triaxiales se hicieron sobre una muestras remoldeadas y compactadas a la densidad natural en el terreno, el ensayo se hizo condiciones UU, con muestra no saturada y un esfuerzo de confinamiento debido a la presión en reposo.

**Figura 22. Estratigrafía del área de estudio.**

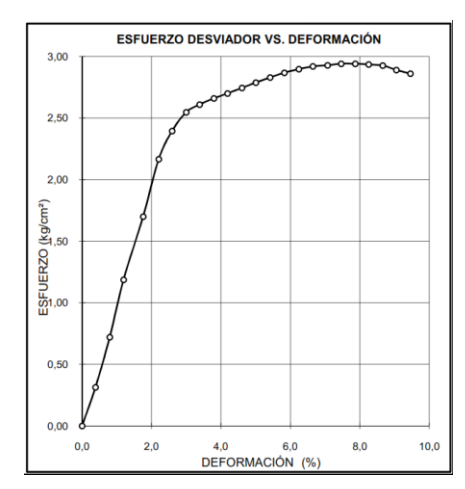

**a) Curva esfuerzo- Deformación suelo CL-ML**

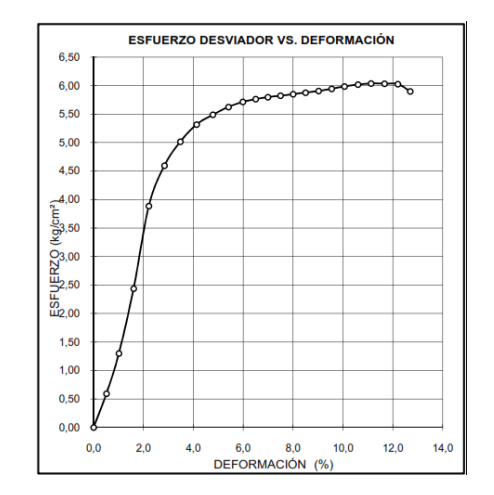

**a) Curva esfuerzo- Deformación suelo SC**

En la

<span id="page-50-0"></span>**[Tabla](#page-50-0) 10** que a continuación se muestra se reportan los valores del módulo de elasticidad obtenidos de la curva esfuerzo de formación de un ensayo UU.

| <b>DE</b> | A      | <b>Formación</b><br>Geológica | <b>SUCS</b> | E del<br>ensayo<br>triaxial UU |
|-----------|--------|-------------------------------|-------------|--------------------------------|
| m         | m      |                               |             | <b>MPa</b>                     |
| 0         | 2.4    | Limos                         | CL-         | 9610                           |
|           |        | Rojos                         | ML          |                                |
| 2.4       | >19,00 | Miembro<br>Órganos            | SC          | 17260                          |

**Tabla 10. Valores de módulo de elasticidad del ensayo triaxial UU**

Si comparamos los valores de módulo de elasticidad obtenidos mediante correlaciones y los reportados en los informes de Geotecnoligía SAS contra los valores obtenidos mediante un ensayo triaxial UU, se observa una buena aproximación en el suelo CL-ML, mientras que en el suelo SC hay mayor aproximación para los valores de correlación y el reportado para el proyecto Portal de Antara.

Los valores adoptados para el modelamiento serán los reportados de los ensayos triaxiales en condiciones UU

 Relación de Poisson: El valor de la relación de Poisson se obtuvo a partir de los valores típicos reportados por Braja M Das, 2001 para diferentes tipos de suelo de acuerdo con su consistencia, de acuerdo con los valores de SPT del estudio de suelos los suelos ML-CL se caracterizan como arcilla media, mientras los SC se clasifican como arena densa

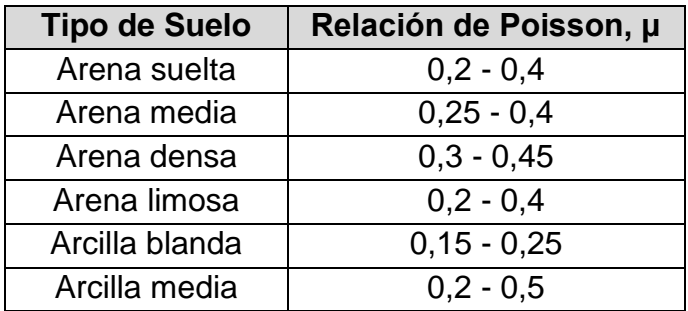

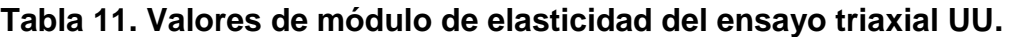

Fuente: Tomado y adaptado de M Das, 2001.

Se adoptarán entonces un valor de 0.35 para suelos CL-ML y para suelos SC se adoptará un valor de 0.3.

#### **5.7. ANÁLISIS CON EL MODELO DE ELEMENTOS FINITOS**

A la hora de resolver un problema geotécnico empleando una solución de modelos de elementos finitos, es de vital importancia la selección del o de los modelos constitutivo más adecuado que represente el suelo o capas del mismo, debido a que el comportamiento de los suelos es muy complejo y depende principalmente de: tipo de Suelo; Arena, Arcilla, Turba o mezclas de suelos, tipo de carga; Carga primaria, recarga, descarga, dirección de la carga; compresión, carga de corte, carga cíclica, dilatancia, comportamiento drenado o no drenado, anisotropía, comportamientos especiales; suelos estructurados, ruptura de granos, se hace necesario un adecuado estudio del suelo y un adecuado conocimiento de las consideraciones para el uso del modelo para evitar caer en errores que conduzcan a interpretaciones erróneas.

**5.7.1. Selección del modelo constitutivo.** Para el caso de estudio que nos ocupa, se seleccionó un modelo teniendo en cuenta que el objetivo era determinar las deformaciones causadas por el desconfinamiento lateral del suelo debido a la

excavación, teniendo en cuenta además que se implementará un sistema lateral de soporte mediante pantallas ancladas y micropilotes construido siguiendo las recomendaciones del consultor y diseñador.

Se consideró que los materiales durante la construcción del sistema de soporte se comportaron dentro del rango elástico, esto tiene validez si se tiene en cuenta que se siguieron las recomendaciones constructivas para que los suelos no fueran sometidos a esfuerzos que causaran su colapso o falla durante el desconfinamiento lateral.

Para la selección del modelo constitutivo a demás es importante tomar en consideración las siguientes premisas.

- Con la implementación del modelo constitutivo se pretende determinar las deformaciones de una masa de suelo conformada por dos capas una granular SC y una Fina CL.
- Se trata de un problema de carga cortante y descarga por desconfinamiento lateral.
- Debido a que el nivel freático no se detectó ni en el estudio de suelos definitivo ni durante la excavación se hará un análisis en condiciones drenadas.

Las características del modelo constitutivo a emplear se pueden resumir entonces como un modelo lineal, estático aplicado a la determinación de deformaciones de suelos arenoso-arcillosos y arcillas al que se le aplicarán cargas por cortante en condiciones drenadas, de esta manera podemos formular que el modelo de Mohr – coulomb se adapta a los requerimientos de modelamiento de nuestro problema.

#### **5.7.2. Secciones transversales analizadas con el modelo de elementos finitos.**

En la *[Figura 23](#page-54-0)* se ilustra la localización en planta de las secciones analizadas en el modelo de elementos finitos, aunque no hay variación significativa de la geometría de los taludes y las obras del sistema entre las secciones, éstas se modelarán asociando una sección a cada inclinómetro es decir; en la sección transversal S-I1 Y S-I22, el interés será analizar las deformaciones del talud occidental, mientras en la sección S-I3 el interés es determinar las deformaciones del talud occidental, por último se analizará una sección mixta en la que se tengan en cuenta las deformaciones del talud oriental y occidental.

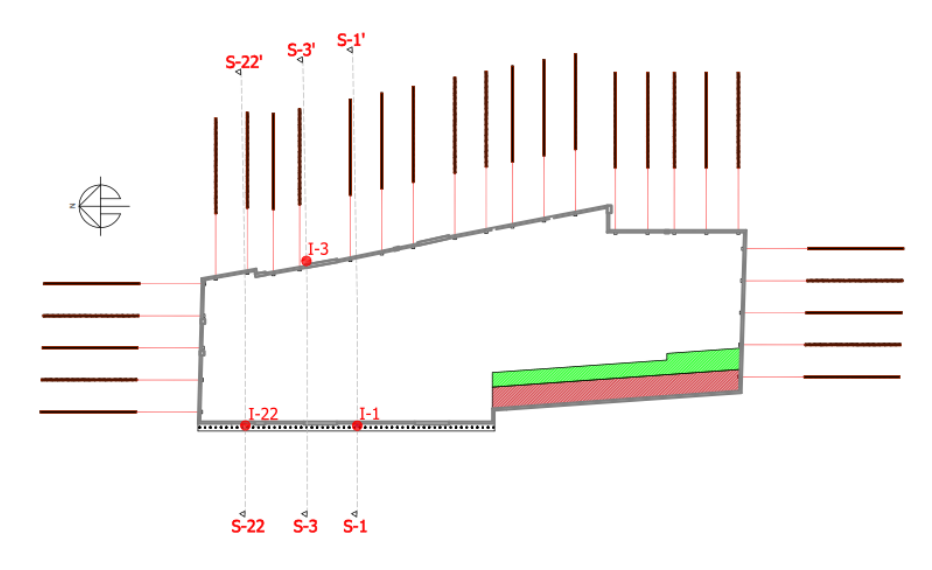

<span id="page-54-0"></span>**Figura 23. Secciones transversales analizadas.**

**Figura 24. Sección inclinómetro I-1.**

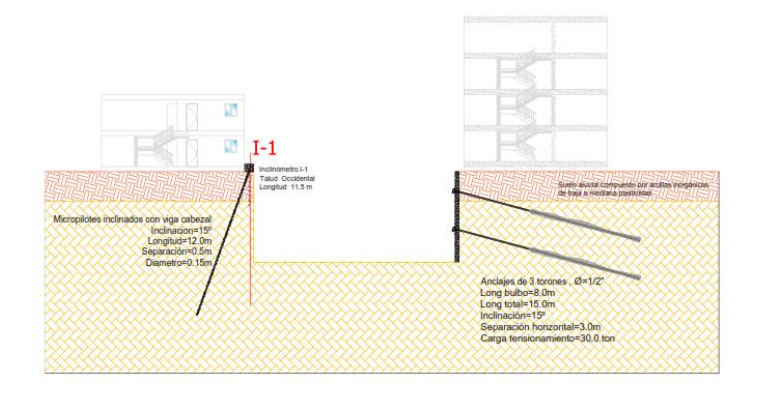

# **Figura 25. Sección inclinómetro I-22.**

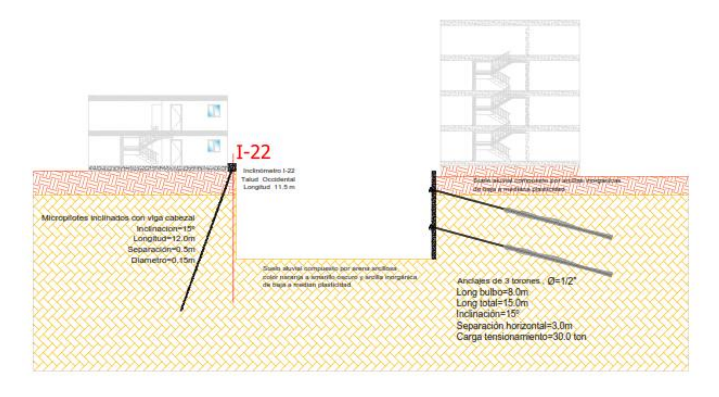

# **Figura 26. Sección Inclinómetro I-3.**

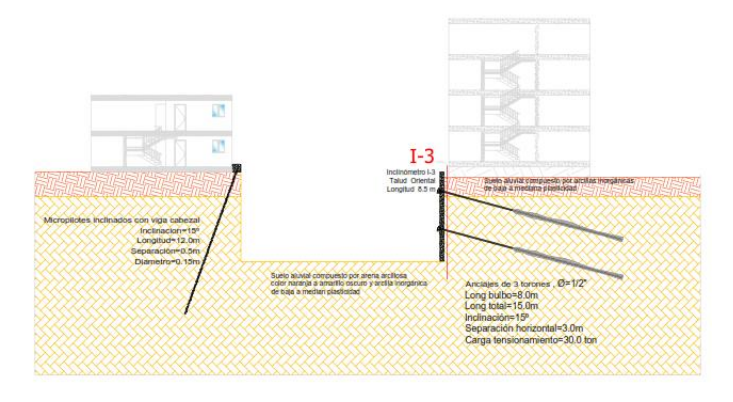

Los parámetros geotécnicos requeridos por el software empleado son los relacionados en el cuadro que a continuación se muestra.

### **5.7.3. Secuencia de excavación.** En la

<span id="page-56-0"></span>*[Figura](#page-56-0)* 27 se ilustran las etapas constructivas adoptadas en el modelo que representan el proceso de excavación y constructivo del conjunto de obras del sistema de estabilización

**Figura 27. Secuencia de excavación por etapas.**

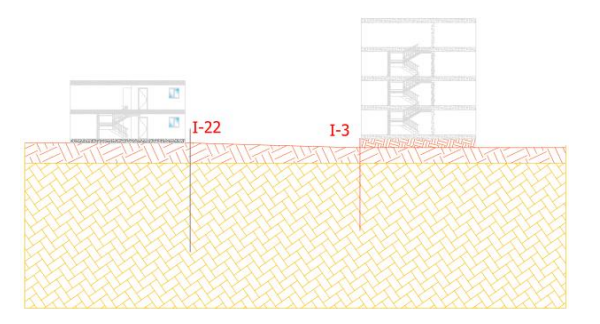

*Condición Inicial*

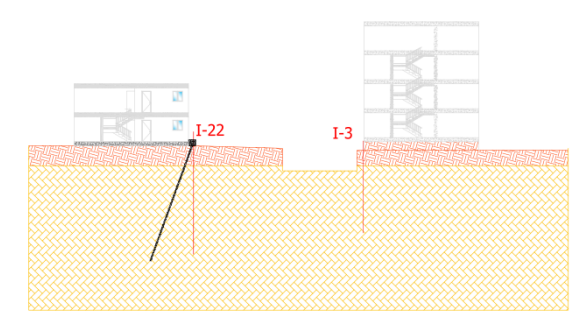

*Construcción de micropilotes y excavación sector oriental Nivel 1*

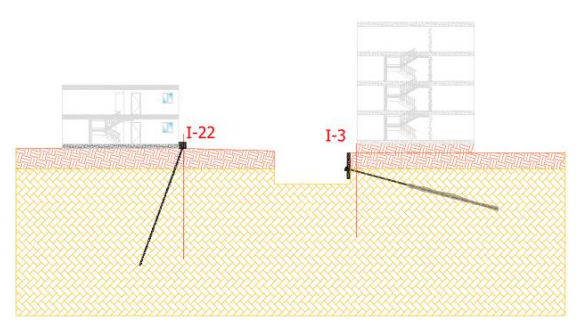

*Construcción del primer nivel de pantalla y fila 1 de anclajes*

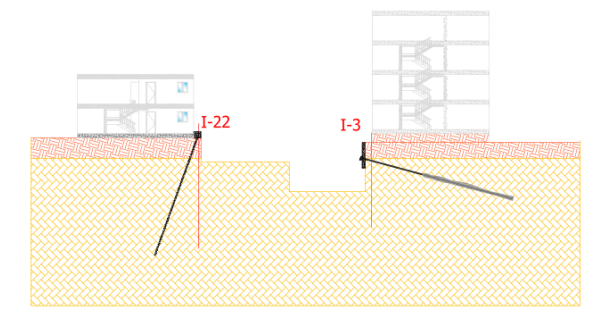

*Excavación sector oriental Nivel 2 y sector Occidental nivel1*

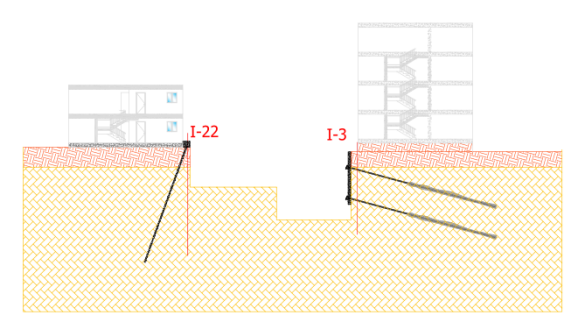

*Excavación sector oriental Nivel 3 y sector Occidental nivel 2 construcción pantalla nivel2 y segunda fila de anclajes*

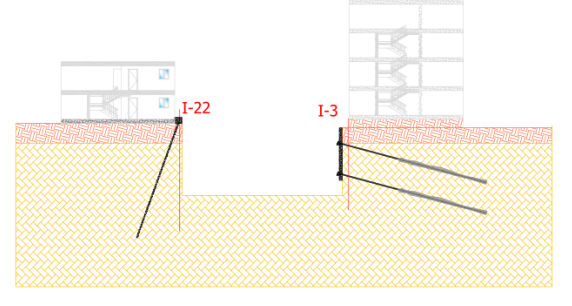

*Excavación nivel 3 sector occidental*

## **5.7.4. Materiales y Parámetros requeridos por el modelo.** En la

<span id="page-59-0"></span>**[Tabla](#page-59-0)** 12 que a continuación se muestra se muestran los parámetros y los respectivos valores así como el modelo constitutivo empleado para la representación de cada material tanto de suelo como de la estructura de contención

| <b>Material</b> | Tipo de<br><b>Material</b> | <b>Modelo</b>                    | Peso<br>Unitario<br><b>Seco</b> | Peso<br>Unitario<br>Húmedo | Módulo<br>Elástico | <b>Cohesión</b>   | <b>Phi</b> | <b>Módulo</b><br>de<br><b>Poisson</b> |
|-----------------|----------------------------|----------------------------------|---------------------------------|----------------------------|--------------------|-------------------|------------|---------------------------------------|
|                 |                            |                                  | KN/m <sup>3</sup>               | KN/m <sup>3</sup>          | KN/m <sup>2</sup>  | KN/m <sup>2</sup> | $\circ$    |                                       |
| Limos Rojos     | Isotrópico                 | Mohr-<br>Coulomb/                | 16,7                            | 19,7                       | 9610               | 27                | 26         | 0,35                                  |
|                 |                            | Hiperbólico                      |                                 |                            |                    |                   |            |                                       |
| Gravoso         | Isotrópico                 | Mohr-<br>Coulomb/<br>Hiperbólico | 18,3                            | 21,1                       | 17260              | 15                | 32         | 0,3                                   |
| Viga            | <b>Isotrópico</b>          | Elástico,<br>(Estructural)       | 24                              | N/A                        | 19892000           | N/A               | N/A        | 0.15                                  |
| Pilote          | Isotrópico                 | Elástico,<br>(Estructural)       | 78                              | N/A                        | 200000000          | N/A               | N/A        | 0,3                                   |
| Pantalla        | Isotrópico                 | Elástico,<br>(Estructural)       | 24                              | N/A                        | 19892000           | N/A               | N/A        | 0,15                                  |
| Anclaje         | Isotrópico                 | Elástico,<br>(Estructural)       | 78                              | N/A                        | 200000000          | N/A               | N/A        | 0,3                                   |

**Tabla 12. Propiedades de los materiales modelados en MIDAS GTS-NX**

**5.7.5. Condiciones de Contorno.** Las condiciones de contorno de nuestro problema hacen referencia a las siguientes características incorporadas en el modelo.

- Delimitación de la geometría
- Restricción de desplazamientos en la etapa inicial
- Cargas estáticas: Carga gravitacional
- Cargas de las edificaciones vecinas
- Análisis en condiciones drenadas
- *Análisis de cargas debido a las edificaciones adyacentes:* las cargas debidas al peso propio de las edificaciones adyacentes a lote serán representadas como cargas uniformemente distribuidas teniendo presente que; en el sector oriental el lote limita con una edificación de 4 plantas con sistema estructural tradicional aporticada y placa de piso, en el sector occidental se encuentra una edificación de dos plantas en muros de tapia pisada las edificaciones subsiguientes tanto en el sector sur como en el occidental

corresponden a edificaciones de tapia pisada y adobe incorporadas en el modelo mediante el siguiente análisis de cargas.

Edificación de 4 plantas

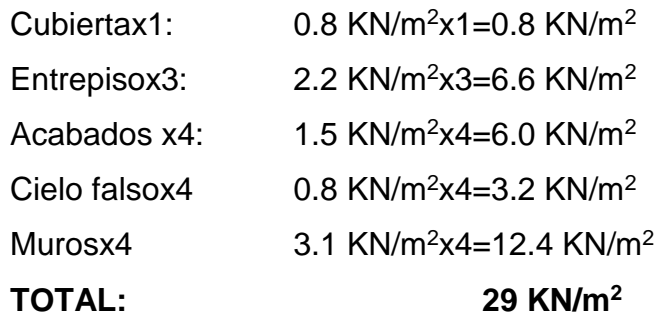

Edificación de dos plantas

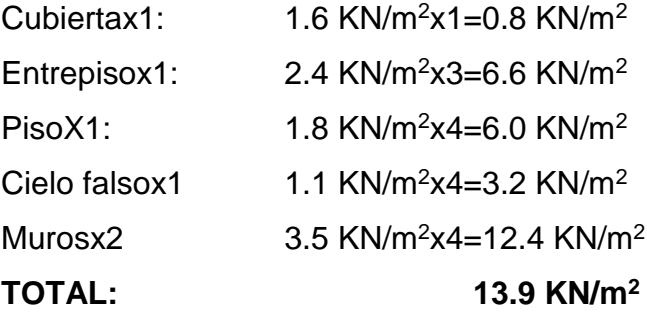

Edificación de una planta

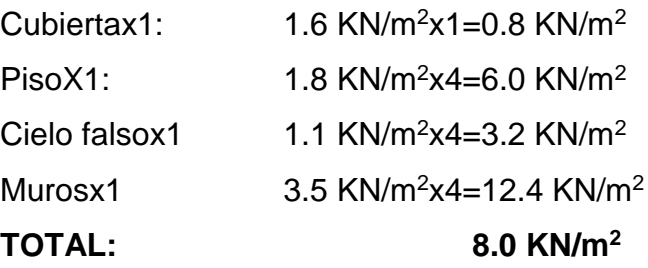

**5.7.6. Resultados Obtenidos y Comparación de deformaciones.** Las deformaciones horizontales obtenidas mediante la instrumentación con inclinómetro serán consideradas como deformaciones reales mientras que las obtenidas mediante el MEF se considerarán experimentales y se analizará su relación.

### **Deformaciones Talud Occidental en Inclinómetro I-1**

En la Figura 28 se muestra la gráfica de deformaciones acumuladas del Inclinómetro I3 producto del monitoreo, en la tabla 13 se reportan las deformaciones acumuladas mientras que en la

**[Figura 29](#page-65-0)**29 y figura 30 se ilustra la deformación obtenida en el modelo de elementos finitos empleando el modelo constitutivo de Mohr – Coulomb e hiperbólico Duncan – Chang respectivamente con variación del módulo de elasticidad.

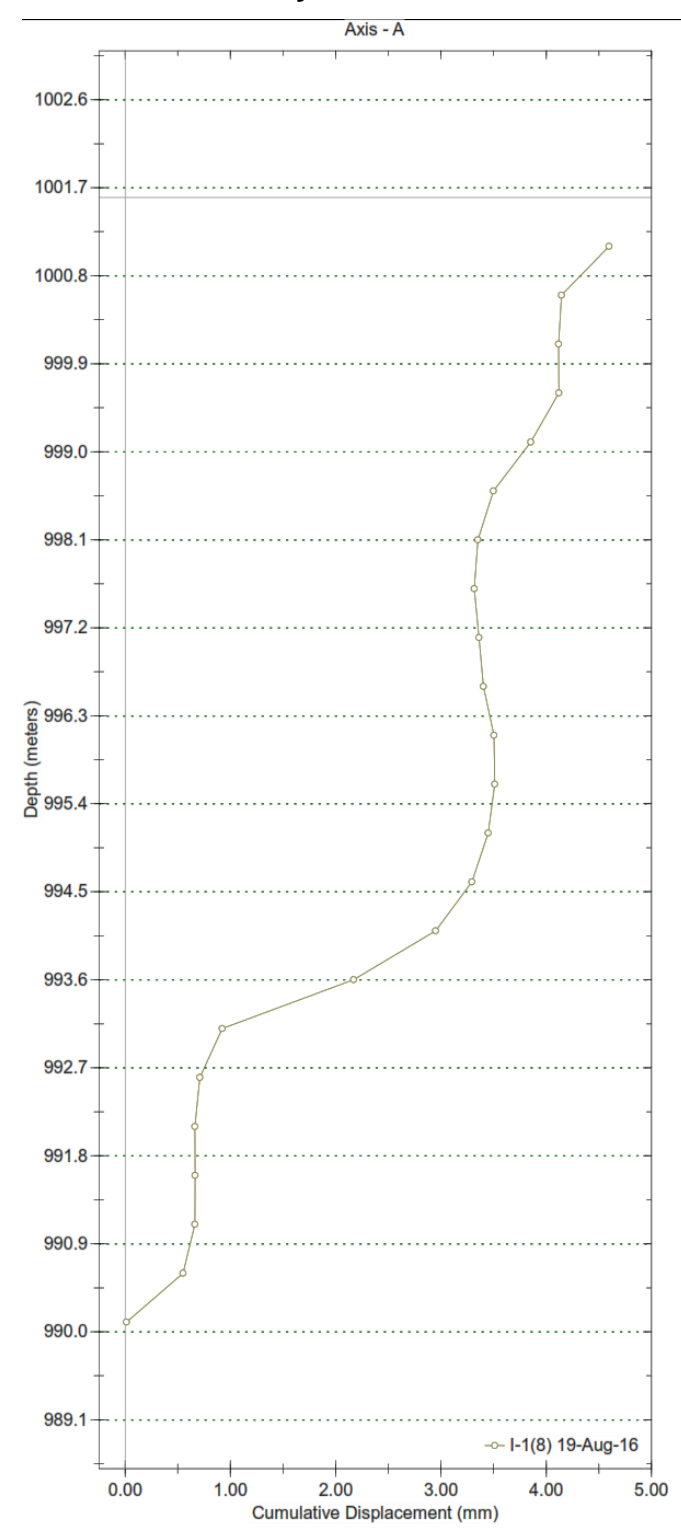

**Figura 28. Deformación I1 Inclianalysis.**

<span id="page-65-0"></span>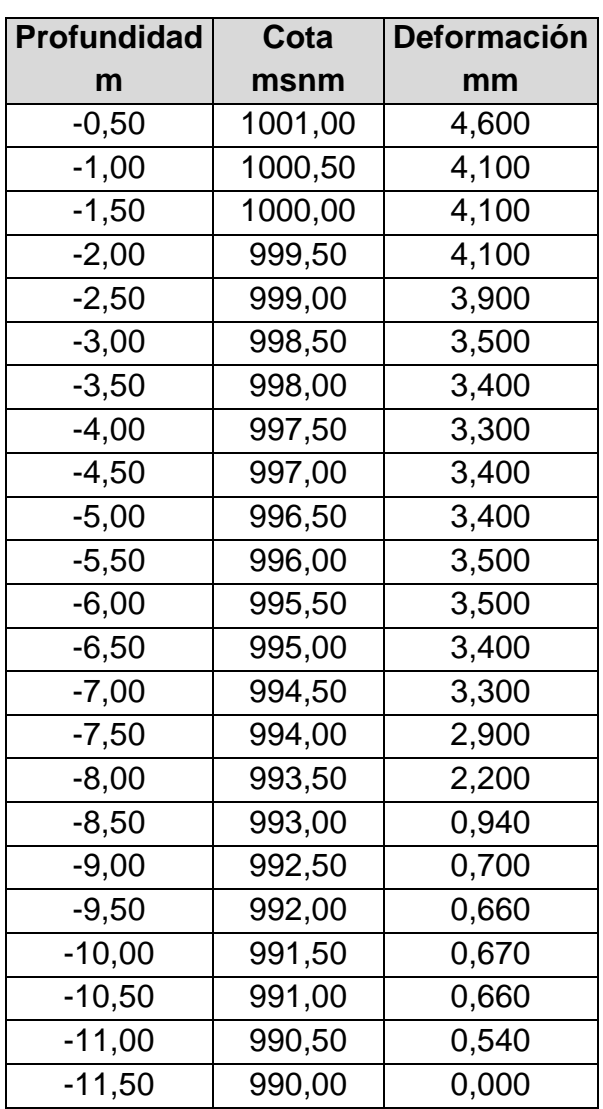

### **Tabla 13. Valores de deformación I1.**

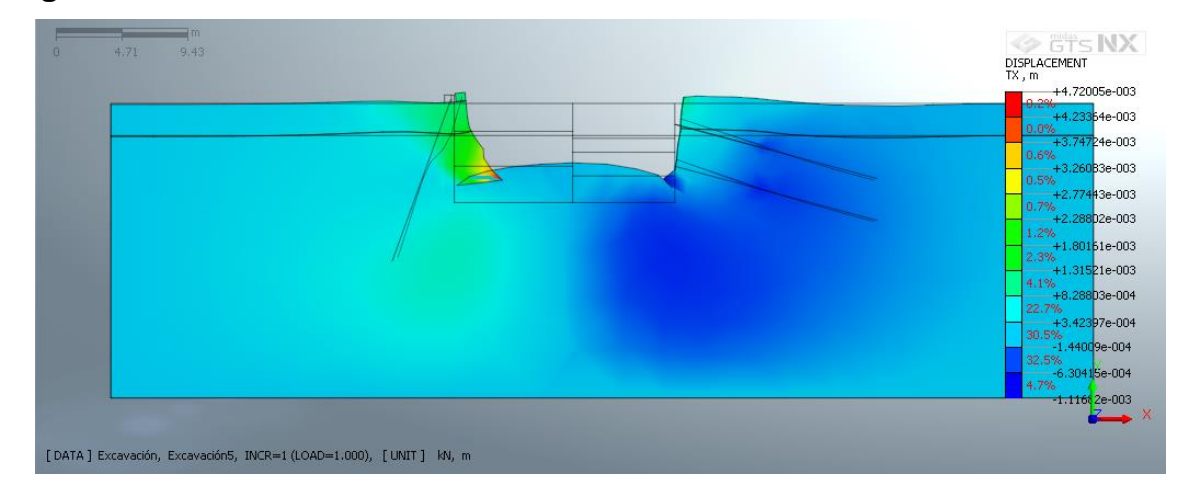

**Figura 29. Deformación modelo constitutivo Mohr – Coulomb en I-1.**

Fuente: Tomado y adaptado de Midas GTS-NX, V1.1-2017

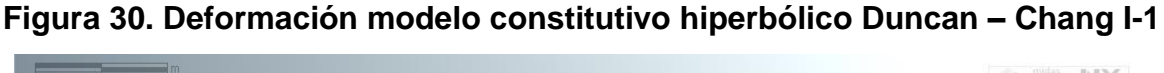

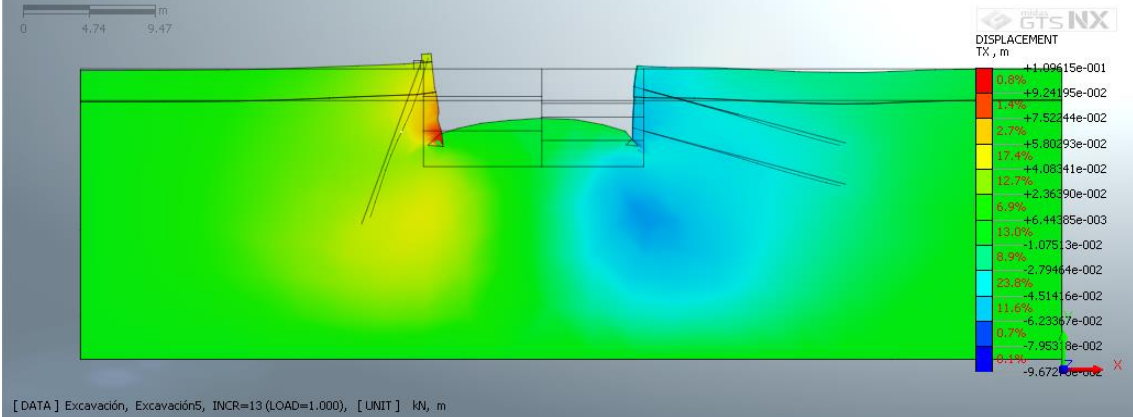

A continuación se presenta en la **[Tabla 14](#page-67-0)** las deformaciones obtenidas para cada punto de medición del inclinómetro y las modeladas con el método de elementos finitos con los modelos constitutivos Mohr- Coulomb y el modelo hiperbólico Duncan – Chang , las deformaciones obtenidas con los modelos referenciados con Ex10 incorporan un incremento de 10 veces en el módulo de elasticidad, se presentan también las diferencias en magnitud de las deformaciones de cada uno de los modelos analizados con respecto a las medidas con isntrumentación.

| Cota   | $1-1$ | Mohor-<br>Coulomb | <b>Diferencia</b><br>respecto a I-1 | <b>Hyperbolic</b><br><b>Duncan-Chang</b> | <b>Diferencia</b><br>respecto a I-1 | <b>Mohor-Coulomb</b><br>(Ex10) | <b>Diferencia</b><br>respecto a I-1 | <b>Hyperbolic</b><br>(Ex10) | <b>Diferencia</b><br>respecto a I-1 |
|--------|-------|-------------------|-------------------------------------|------------------------------------------|-------------------------------------|--------------------------------|-------------------------------------|-----------------------------|-------------------------------------|
| msnm   | mm    | mm                | mm                                  | mm                                       | mm                                  | mm                             | mm                                  | mm                          | mm                                  |
| 1001.0 | 4.60  | 26.2              | 21.6                                | 94.5                                     | 89.9                                | 1.2                            | $-3.4$                              | 42.4                        | 37.8                                |
| 1000.5 | 4.10  | 28.0              | 23.9                                | 97.1                                     | 93.0                                | 1,3                            | $-2.8$                              | 46.0                        | 41.9                                |
| 1000,0 | 4,10  | 29.3              | 25.2                                | 99.1                                     | 95.0                                | 1,3                            | $-2,8$                              | 48.9                        | 44.8                                |
| 999.5  | 4.10  | 30.5              | 26.4                                | 101.8                                    | 97.7                                | 1,4                            | $-2.7$                              | 52.3                        | 48.2                                |
| 999.0  | 3,90  | 31.6              | 27.7                                | 104,0                                    | 100.1                               | 1.4                            | $-2.5$                              | 55,8                        | 51,9                                |
| 998,5  | 3,50  | 32,9              | 29,4                                | 105,8                                    | 102,3                               | 1,5                            | $-2,0$                              | 59,5                        | 56,0                                |
| 998.0  | 3.40  | 36.5              | 33,1                                | 109.6                                    | 106.2                               | 1,7                            | $-1.7$                              | 65,3                        | 61.9                                |
| 997.5  | 3.30  | 46.4              | 43.1                                | 114.3                                    | 111.0                               | 2.1                            | $-1.2$                              | 72.2                        | 68.9                                |
| 997.0  | 3,40  | 55.6              | 52.2                                | 119.7                                    | 116.3                               | 2,4                            | $-1.0$                              | 78,3                        | 74.9                                |
| 996.5  | 3,40  | 56.7              | 53,3                                | 114.6                                    | 111.2                               | 2,5                            | $-0.9$                              | 77,6                        | 74.2                                |
| 996,0  | 3,50  | 57.1              | 53,6                                | 105,9                                    | 102,4                               | 2.7                            | $-0.8$                              | 73,9                        | 70,4                                |
| 995,5  | 3.50  | 67,5              | 64,0                                | 114.4                                    | 110,9                               | 3,1                            | $-0.4$                              | 86,0                        | 82,5                                |
| 995.0  | 3.40  | 73,3              | 69.9                                | 124.8                                    | 121.4                               | 3,4                            | 0.0                                 | 98.2                        | 94.8                                |
| 994,5  | 3.30  | 77.1              | 73.8                                | 130.6                                    | 127.3                               | 3.6                            | 0.3                                 | 104,3                       | 101,0                               |
| 994.0  | 2.90  | 55.0              | 52,1                                | 94.0                                     | 91.1                                | 2,5                            | $-0.4$                              | 74.0                        | 71.1                                |
| 993.5  | 2.20  | 9.3               | 7.1                                 | 46.2                                     | 44.0                                | 0.4                            | $-1.8$                              | 35.2                        | 33.0                                |
| 993,0  | 0,94  | 8,0               | 7,1                                 | 40,9                                     | 39,9                                | 0,3                            | $-0.6$                              | 34,1                        | 33,1                                |
| 992,5  | 0.70  | 10.1              | 9,4                                 | 45.9                                     | 45.2                                | 0.4                            | $-0.3$                              | 38,9                        | 38,2                                |
| 992.0  | 0.66  | 11,4              | 10.8                                | 48.9                                     | 48.2                                | 0.5                            | $-0.2$                              | 42,4                        | 41.8                                |
| 991.5  | 0.67  | 12.6              | 11,9                                | 51.7                                     | 51.0                                | 0,5                            | $-0.1$                              | 45.3                        | 44.6                                |
| 991.0  | 0,66  | 13,4              | 12.8                                | 53,7                                     | 53.0                                | 0.6                            | $-0,1$                              | 47,7                        | 47,1                                |
| 990.5  | 0.54  | 13.9              | 13,4                                | 54.8                                     | 54.3                                | 0.6                            | 0.1                                 | 49.1                        | 48.6                                |
| 990,0  | 0.00  | 14.3              | 14,3                                | 56,2                                     | 56,2                                | 0,6                            | 0,6                                 | 50,7                        | 50,7                                |

<span id="page-67-0"></span>**Tabla 14. Valores de deformación Inclinómetro I-1Vs Modelamiento.**

**Figura 31. Deformación I-1 Vs. Modelamiento.**

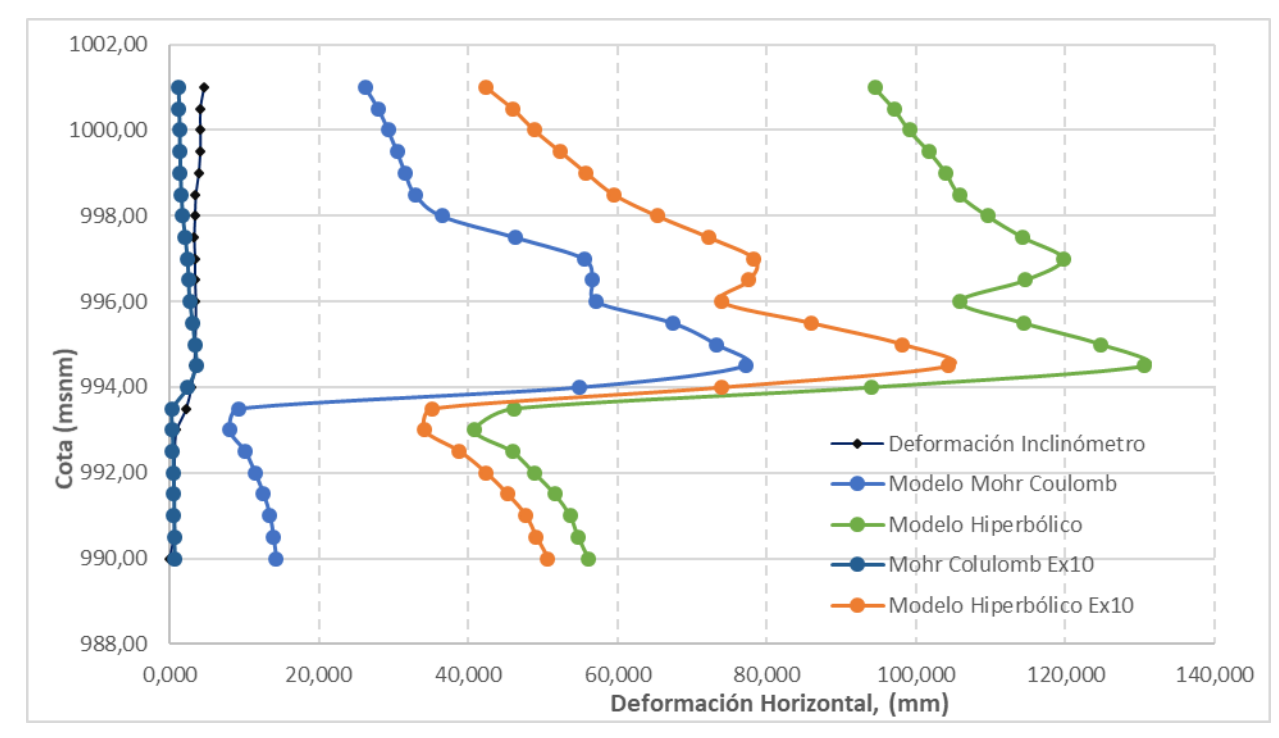

**Figura 32. Deformaciones en inclinómetro I1**.

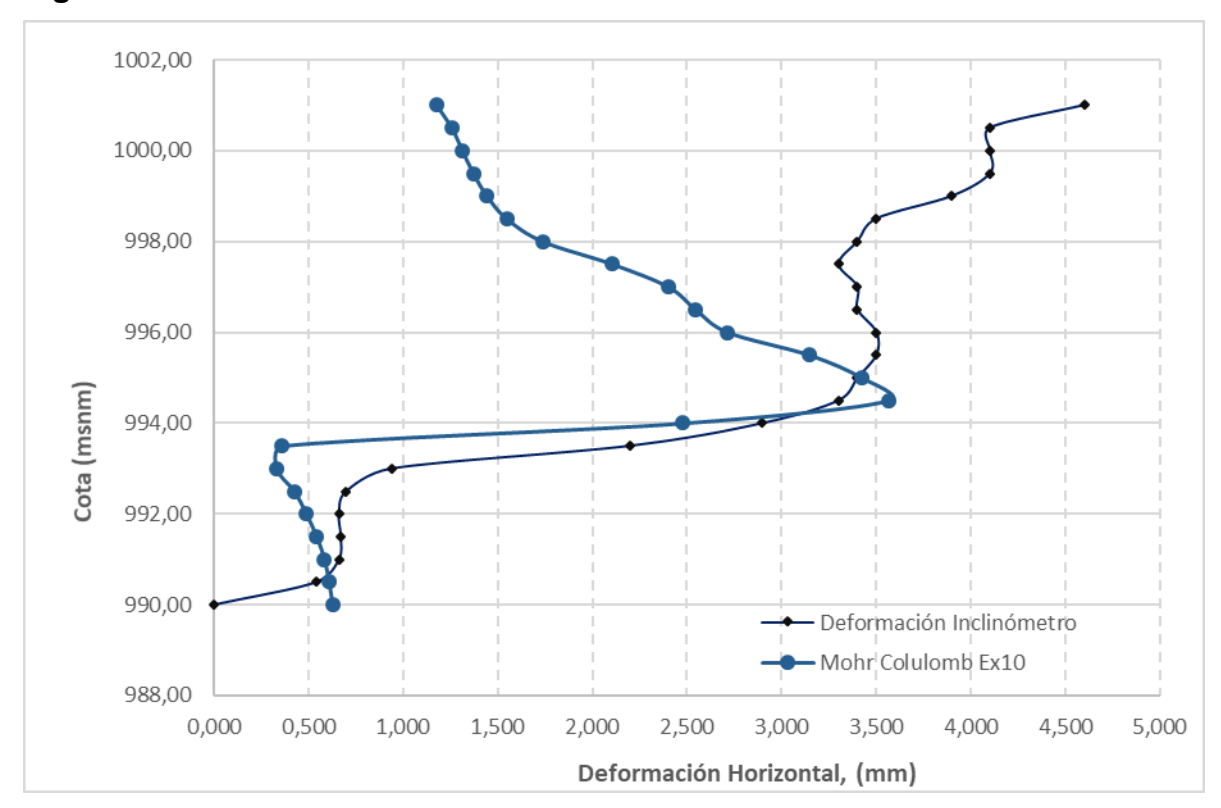

En la **figura 29** se grafica la deformación acumulada leída en el inclinómetro contra la modelada empleando el modelo constitutivo de Mohr-Coulomb y el modelo hiperbólico Duncan-Chang, se observa que para ambos casos las deformaciones son sobreestimadas mostrando la misma tendencia.

Es importante comentar que el modelamiento por el modelo constitutivo de Mohr-Coulomb e Hiperbólico Duncan-Chang, tiene como limitante que los parámetros de rigidez permanecen constantes en el modelamiento por etapas constructivas y no se tiene en cuenta variación en el módulo elástico debido al cambio en el estado de esfuerzos causado por el desconfinamiento lateral de la masa de suelo.

Durante el proceso de modelado y para tener en cuenta el efecto en la variación en el módulo elástico se hicieron variaciones de éste parámetro hasta aproximar la deformación máxima del modelo Mohr - Coulomb a la deformación máxima del

inclinómetro esto se obtuvo con un módulo 10 veces mayor para el perfil de suelo. En la **figura 31** se grafica la deformación medida con el inclinómetro contra la modelada que toma en cuenta la variación de la rigidez obtenida por el modelo de elementos finitos, en dicha gráfica se observa que la deformación en ambos casos tiende a ser similares en magnitud desde los 5 m de profundidad en adelante mientras que en profundidades menores desde la superficie tienden a ser distintas. Una variación del módulo de elasticidad incrementado en 10 veces aplicada el modelo hiperbólico no se aproxima a las deformaciones realmente medidas con el inclinómetro, incluso describe deformaciones mayores que el modelo Mohr-Coulomb para parámetros de rigidez sin variación.

#### **Deformaciones talud occidental en inclinómetro I-22**

En la figura 31 se muestra la gráfica de deformación acumulada de I22 durante el monitoreo, en la [Tabla 15](#page-71-0) se reportan los calores de deformación obtenidos con el inclinómetro mientras que en la figura 34 y figura 35 se ilustra la deformación obtenida en el modelo de elementos finitos empleando el modelo constitutivo de Mohr – Coulomb e hiperbólico Duncan – Chang respectivamente con variación del módulo de elasticidad.

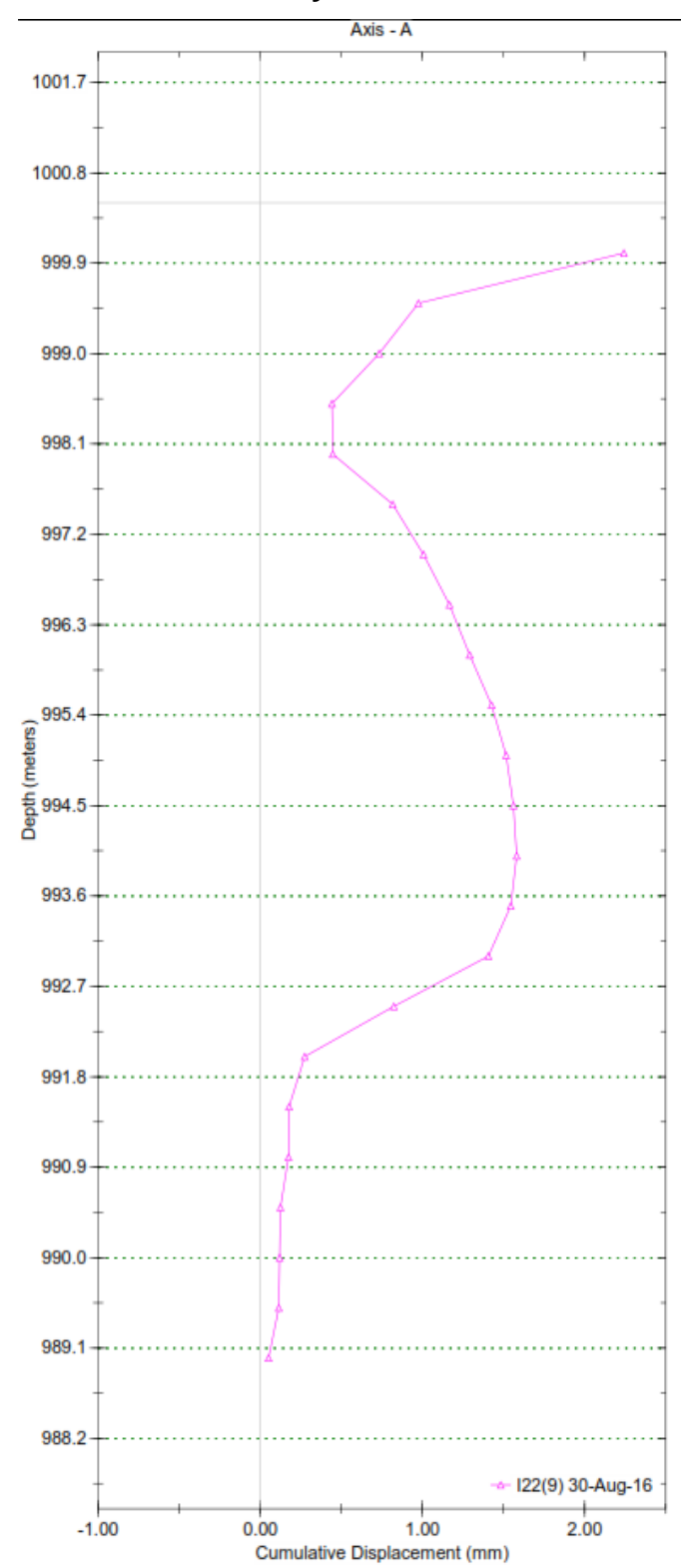

**Figura 33. Deformación I22 Inclianalysis.**

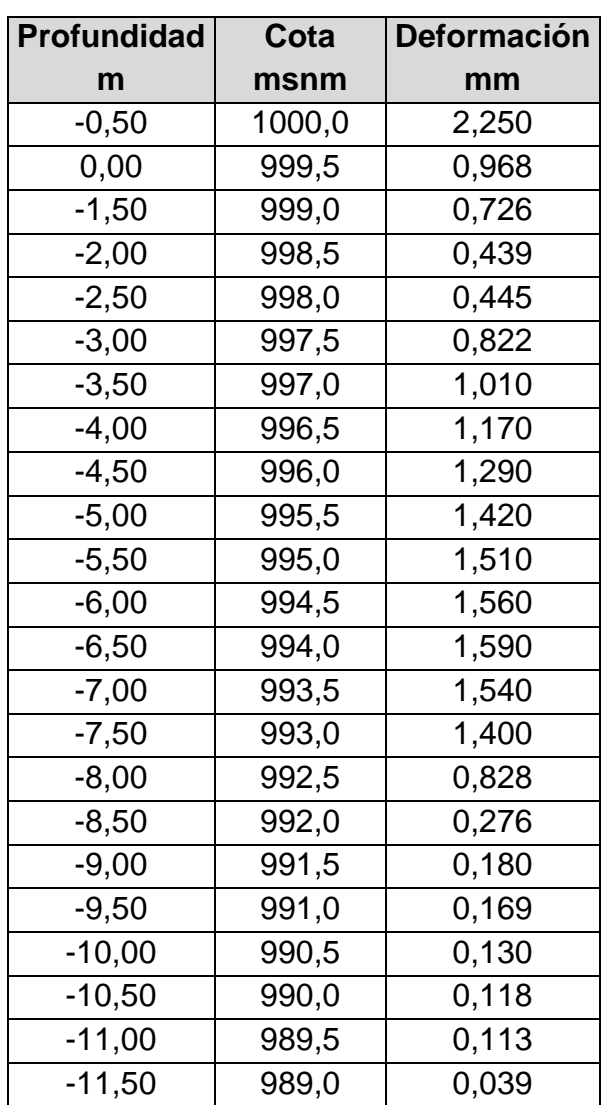

### <span id="page-71-0"></span>**Tabla 15. Valores de deformación I22.**
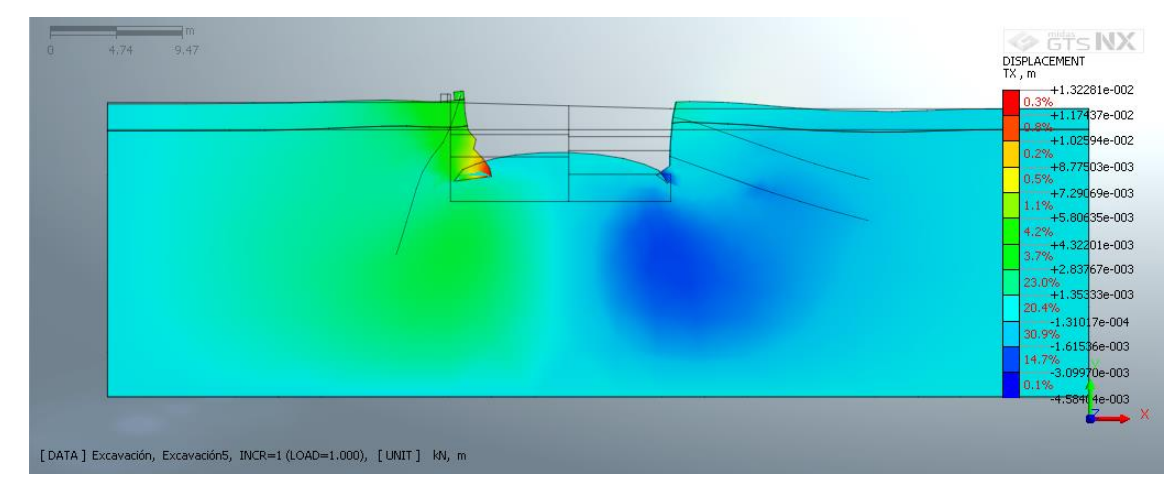

**Figura 34. Deformación modelo constitutivo Mohr – Coulomb en I-22.**

Fuente: Tomado y adaptado de Midas GTS-NX, V1.1-2017

## **Figura 35. Deformación modelo constitutivo hiperbólico Duncan - Chang en I-22.**

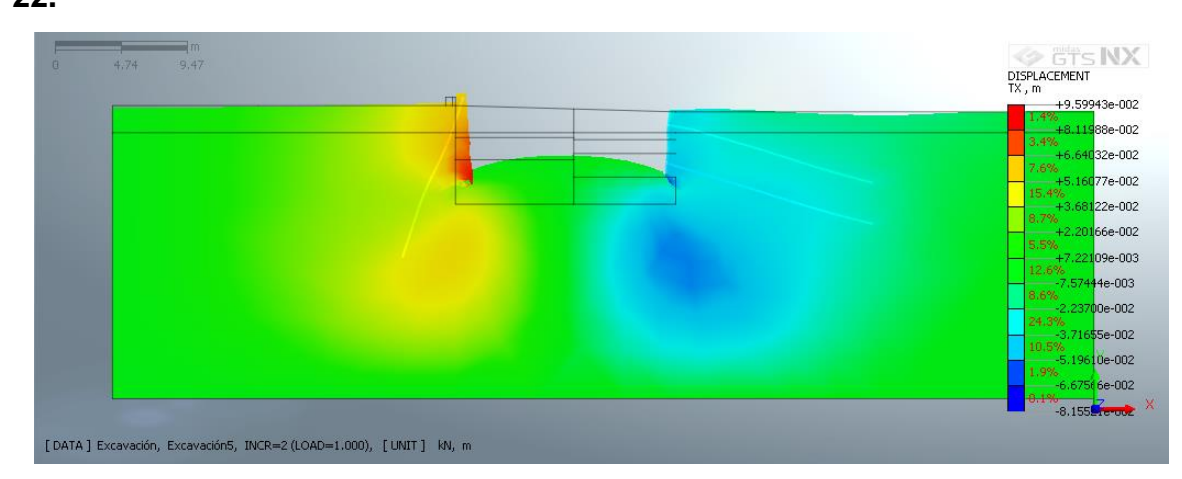

Fuente: Tomado y adaptado de Midas GTS-NX, V1.1-2017

A continuación se presenta en la [Tabla 16](#page-73-0) las deformaciones obtenidas para cada punto de medición del inclinómetro y las modeladas con el método de elementos finitos con los modelos constitutivos Mohr- Coulomb y el modelo hiperbólico Duncan – Chang , las deformaciones obtenidas con los modelos referenciados con Ex10 incorporan un incremento de 10 veces en el módulo de elasticidad, también se presenta la diferencia en magnitud de las deformaciones para cada punto de medición obtenida en el modelamiento comparada con la determinada con mediciones.

| Cota   | $1-1$ | Mohor-<br><b>Coulomb</b> | <b>Diferencia</b><br>respecto a I-22 | <b>Hyperbolic</b><br><b>Duncan-Chang</b> | <b>Diferencia</b><br>respecto a I-22 | <b>Mohor-Coulomb</b><br>(Ex10) | <b>Diferencia</b><br>respecto a I-22 | <b>Hyperbolic</b><br>(x10) | <b>Diferencia</b><br>respecto a I-22 |
|--------|-------|--------------------------|--------------------------------------|------------------------------------------|--------------------------------------|--------------------------------|--------------------------------------|----------------------------|--------------------------------------|
| msnm   | mm    | mm                       | mm                                   | mm                                       | mm                                   | mm                             | mm                                   | mm                         | mm                                   |
| 1000.0 | 2.25  | 26,2                     | 23.9                                 | 103.6                                    | 101.3                                | 1,1                            | $-1,2$                               | 56.8                       | 54.6                                 |
| 999.5  | 0.97  | 28,4                     | 27.5                                 | 107.9                                    | 106.9                                | 1,1                            | 0.2                                  | 60.5                       | 59.6                                 |
| 999.0  | 0.73  | 29,4                     | 28,7                                 | 109.8                                    | 109.0                                | 1.2                            | 0.4                                  | 62,6                       | 61,9                                 |
| 998.5  | 0.44  | 30.8                     | 30.3                                 | 111,4                                    | 111.0                                | 1.2                            | 0.8                                  | 64.7                       | 64,2                                 |
| 998,0  | 0.45  | 32,3                     | 31.9                                 | 113.2                                    | 112.7                                | 1.3                            | 0,8                                  | 66.9                       | 66.5                                 |
| 997,5  | 0.82  | 33,8                     | 33,0                                 | 113,2                                    | 112,4                                | 1,3                            | 0,5                                  | 68,6                       | 67,8                                 |
| 997.0  | 1.01  | 39.0                     | 38.0                                 | 115,6                                    | 114,6                                | 1,5                            | 0,5                                  | 72.1                       | 71.1                                 |
| 996.5  | 1.17  | 47,5                     | 46.4                                 | 119.8                                    | 118.7                                | 1.7                            | 0.5                                  | 76.6                       | 75,5                                 |
| 996.0  | 1.29  | 44,4                     | 43.1                                 | 112.2                                    | 110.9                                | 1,7                            | 0.4                                  | 73,4                       | 72,1                                 |
| 995.5  | 1.42  | 49,8                     | 48.3                                 | 112,5                                    | 111.1                                | 1,9                            | 0,5                                  | 75,7                       | 74,2                                 |
| 995.0  | 1.51  | 58.1                     | 56.6                                 | 117,7                                    | 116.2                                | 2,2                            | 0.7                                  | 81.3                       | 79.8                                 |
| 994,5  | 1,56  | 66,4                     | 64.9                                 | 123,1                                    | 121.5                                | 2.6                            | 1,1                                  | 87.1                       | 85,5                                 |
| 994.0  | 1.59  | 68.9                     | 67.3                                 | 129.3                                    | 127.7                                | 2.7                            | 1,1                                  | 91.6                       | 90.0                                 |
| 993,5  | 1.54  | 68,4                     | 66,8                                 | 124.6                                    | 123.1                                | 2,6                            | 1.1                                  | 88,9                       | 87.4                                 |
| 993.0  | 1.40  | 40.0                     | 38.6                                 | 76,9                                     | 75,5                                 | 1.4                            | 0.0                                  | 54.8                       | 53.4                                 |
| 992.5  | 0.83  | 9.3                      | 8.5                                  | 46.2                                     | 45.4                                 | 0.4                            | $-0.5$                               | 33.1                       | 32.3                                 |
| 992,0  | 0.28  | 8.7                      | 8,5                                  | 44,8                                     | 44.5                                 | 0,4                            | 0.1                                  | 34,9                       | 34.6                                 |
| 991.5  | 0.18  | 10.8                     | 10.6                                 | 50,5                                     | 50.3                                 | 0,5                            | 0.3                                  | 41.2                       | 41.0                                 |
| 991.0  | 0.17  | 12.2                     | 12.0                                 | 53.3                                     | 53.2                                 | 0.6                            | 0.4                                  | 44.8                       | 44.6                                 |
| 990.5  | 0.13  | 13.3                     | 13.2                                 | 55.8                                     | 55.7                                 | 0.6                            | 0.5                                  | 47.9                       | 47.8                                 |
| 990.0  | 0.12  | 14,1                     | 13,9                                 | 57.3                                     | 57.1                                 | 0.7                            | 0,5                                  | 49.7                       | 49.6                                 |
| 989.5  | 0.11  | 14,6                     | 14,5                                 | 59,0                                     | 58.9                                 | 0,7                            | 0,6                                  | 51,8                       | 51,7                                 |
| 989.0  | 0.04  | 15,0                     | 14.9                                 | 60.3                                     | 60.3                                 | 0.7                            | 0.7                                  | 53.2                       | 53.2                                 |

<span id="page-73-0"></span>**Tabla 16. Valores de deformación Inclinómetro I-22 Vs Modelamiento.**

**Figura 36. Deformación I-22 Vs. Modelamiento.**

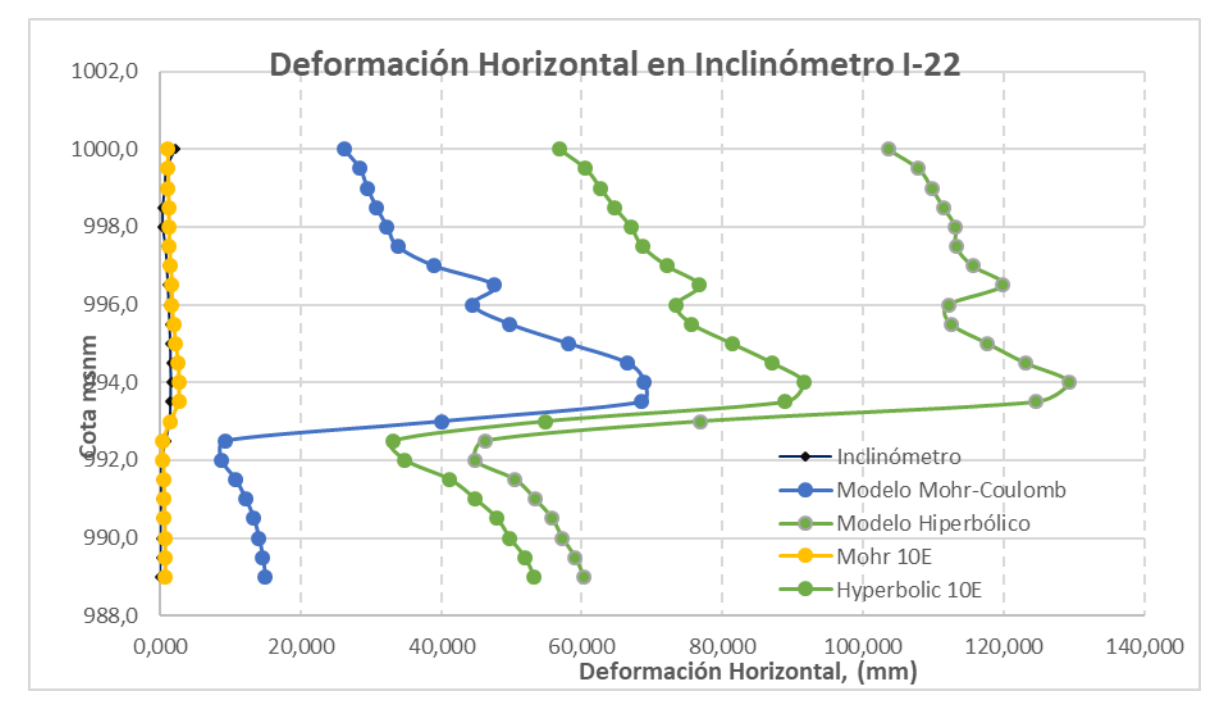

**Figura 37. Deformaciones en inclinómetro I22.**

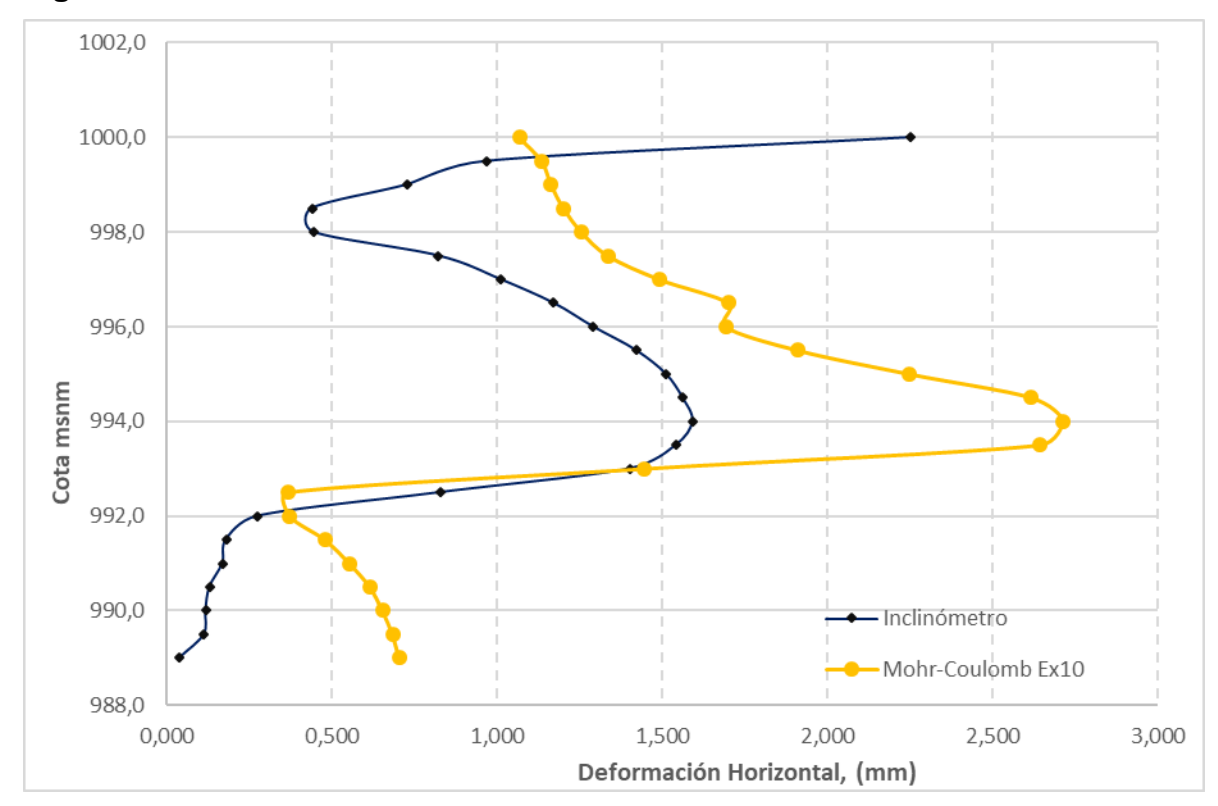

En la **figura 29** se grafica la deformación acumulada leída en el inclinómetro contra la modelada empleando el modelo constitutivo de Mohr-Coulomb y el modelo hiperbólico Duncan-Chang, se observa que para ambos casos las deformaciones son sobreestimadas mostrando la misma tendencia

Al igual que en el modelamiento del inclinómetro I-1, para tener en cuenta la variación en el módulo de elasticidad por el cambio en el estado de esfuerzos debido al desconfinamiento se hicieron variaciones en el módulo de elasticidad de los suelos que conforman el perfil modelado, se hizo una variación al igual que en el caso del inclinómetro I-1 incrementando su valor en 10 veces aplicado al modelo Mohr Coulomb e Hiperbólico, de acuerdo con la figura 29, ésta variación presenta una mayor aproximación a las deformaciones reales para el modelo Mohr Coulomb

En la **figura 35** se grafica la deformación acumulada leída en el inclinómetro y la obtenida por el modelo Mohr Coulomb para el inclinómetro I22, Se observa una similitud en la forma de la gráfica de deformación acumulada aunque la magnitud de los desplazamientos es sobre estimada por el modelo de elementos finitos, se observa además que por debajo del nivel de excavación el modelo de elementos muestra una tendencia a la deformación contraria a la del inclinómetro, ocurre lo mismo para profundidad de 0.00 a 2.0 m profundidad cercana al contacto de los estratos de suelo modelados.

### **Deformaciones Talud Occidental en Inclinómetro I-3**

En la

<span id="page-76-0"></span>**[Figura 38](#page-76-0)** se muestra la gráfica de deformaciones acumuladas del Inclinómetro I3 producto del monitoreo, en la [Tabla 17](#page-78-0) se reportan las deformaciones acumuladas mientras que en la figura 39 y figura 40 se ilustra la deformación obtenida en el modelo de elementos finitos empleando el modelo constitutivo de Mohr – Coulomb e hiperbólico Duncan – Chang respectivamente con variación del módulo de elasticidad.

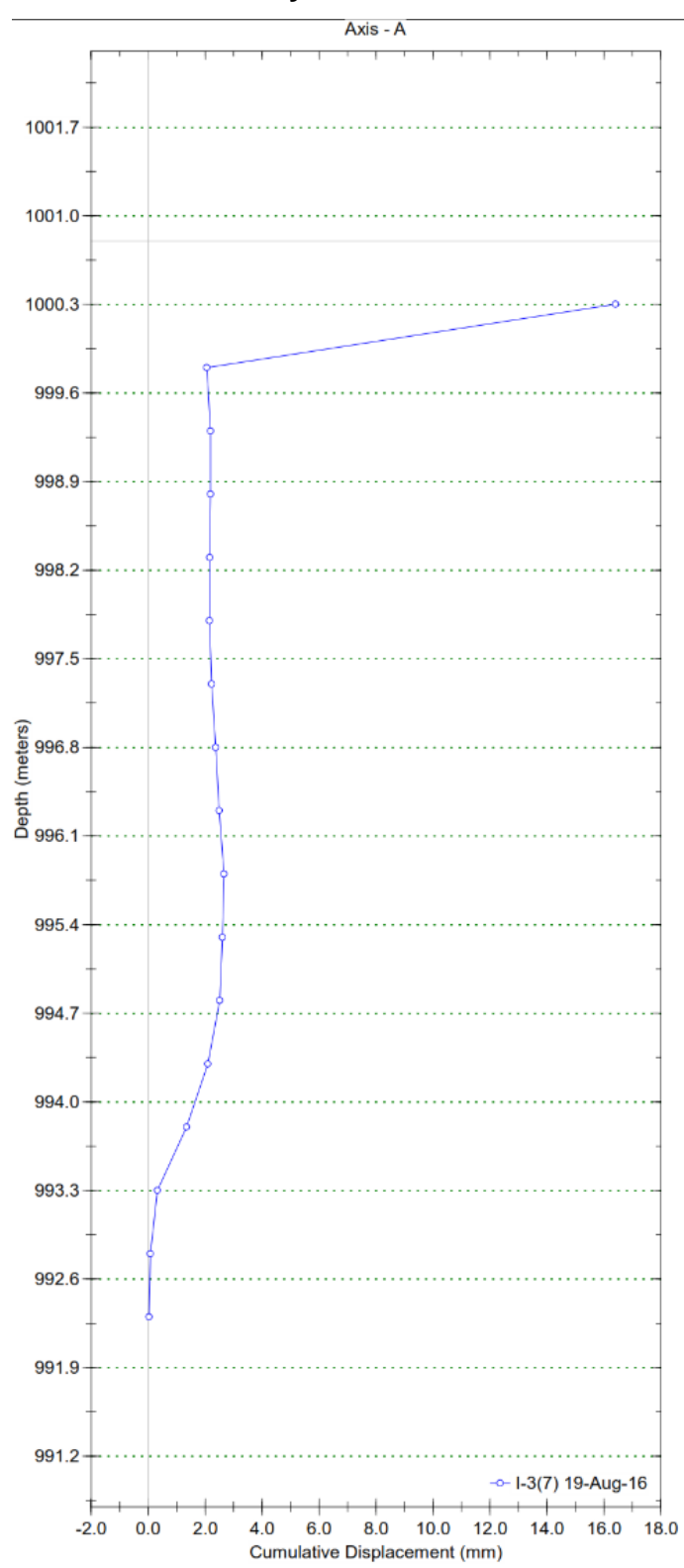

**Figura 38. Deformación I3 Inclianalysis.**

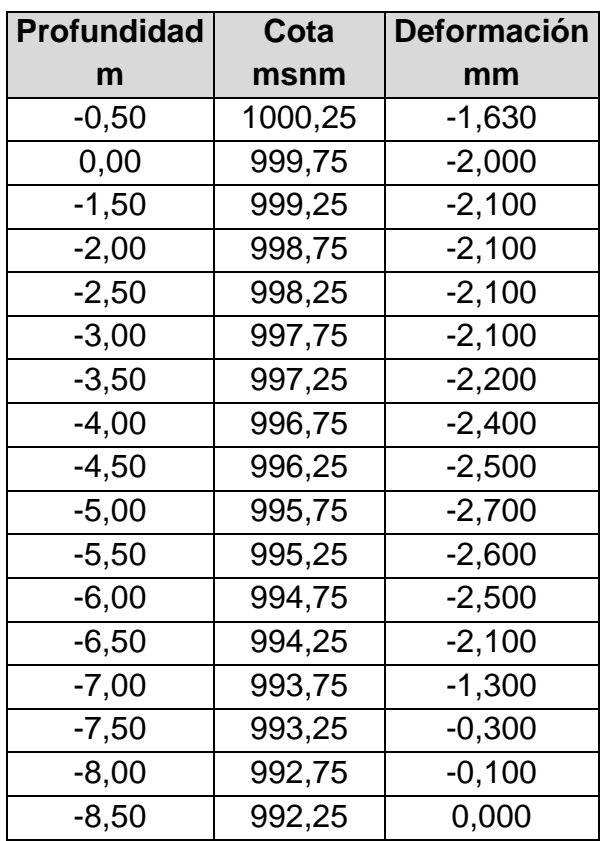

## <span id="page-78-0"></span>**Tabla 17. Valores de deformación I3.**

**Figura 39. Deformación modelo constitutivo Mohr – Coulomb en I-3.**

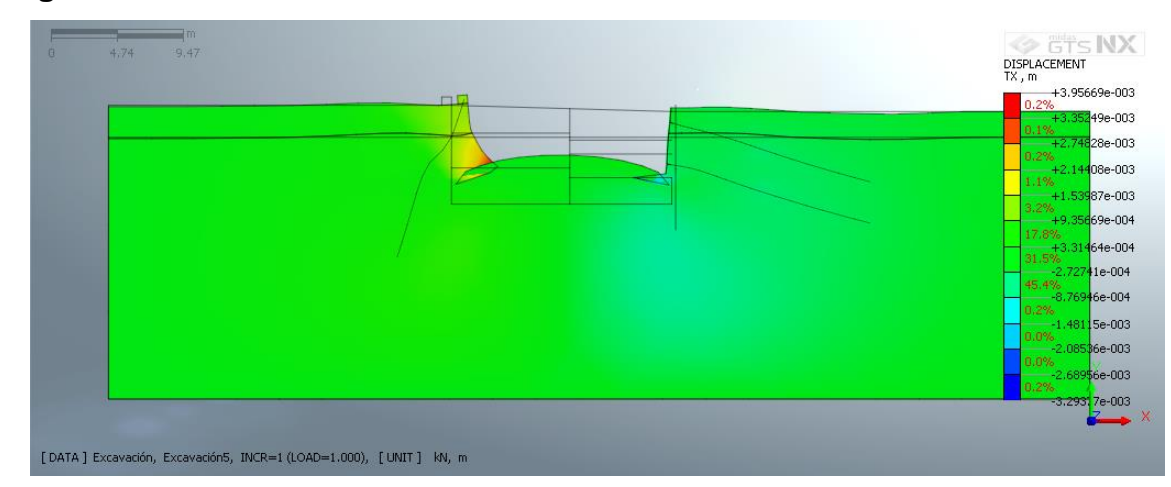

Fuente: Tomado y adaptado de Midas GTS-NX, V1.1-2017

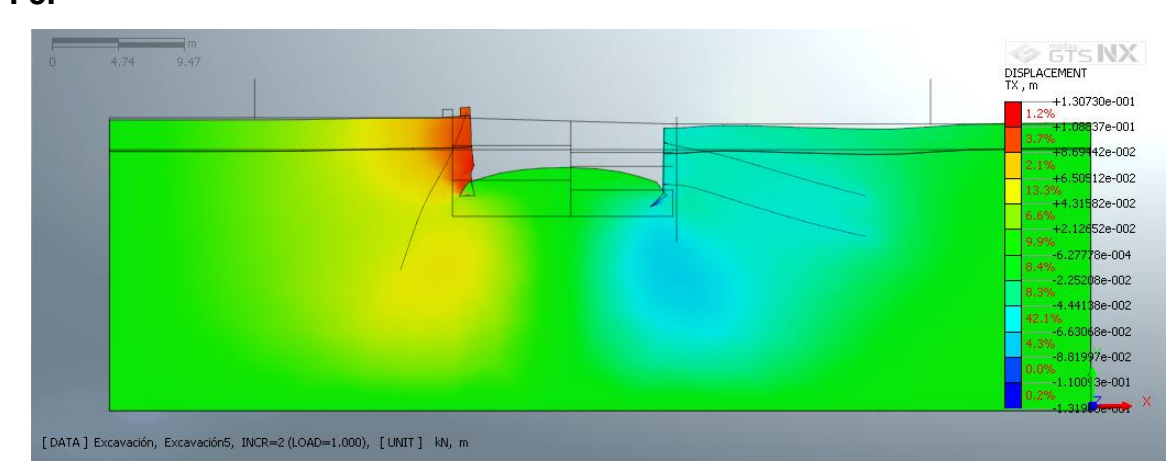

**Figura 40. Deformación modelo constitutivo Hiperbólico Duncan - Chang en I-3.**

A continuación se presenta en la **[Tabla 16](#page-73-0)** las deformaciones obtenidas para cada punto de medición del inclinómetro y las modeladas con el método de elementos finitos con los modelos constitutivos Mohr- Coulomb y el modelo hiperbólico Duncan – Chang , las deformaciones obtenidas con los modelos referenciados con Ex10 incorporan un incremento de 10 veces en el módulo de elasticidad, también se presenta la diferencia en magnitud de las deformaciones para cada punto de medición obtenida en el modelamiento comparada con la determinada con mediciones.

| Cota   | $1-1$   | Mohor-<br><b>Coulomb</b> | <b>Diferencia</b><br>respecto a I-3 | <b>Hyperbolic</b><br><b>Duncan-Chang</b> | <b>Diferencia</b><br>respecto a I-3 | <b>Mohor-Coulomb</b><br>(Ex10) | <b>Diferencia</b><br>respecto a I-3 | <b>Hyperbolic</b><br>(Ex5) | <b>Diferencia</b><br>respecto a I-3 |
|--------|---------|--------------------------|-------------------------------------|------------------------------------------|-------------------------------------|--------------------------------|-------------------------------------|----------------------------|-------------------------------------|
| msnm   | mm      | mm                       | mm                                  | mm                                       | mm                                  | mm                             | mm                                  | mm                         | mm                                  |
| 1000,3 | $-1,63$ | $-7,8$                   | $-6.1$                              | $-51,7$                                  | $-50.1$                             | $-0.1$                         | 1,6                                 | $-8,8$                     | $-7,2$                              |
| 999,8  | $-2,00$ | $-7.9$                   | $-5.9$                              | $-52,3$                                  | $-50.3$                             | $-0.2$                         | 1,8                                 | $-10,4$                    | $-8,4$                              |
| 999,3  | $-2,10$ | $-7,8$                   | $-5.7$                              | $-52.1$                                  | $-50,0$                             | $-0.2$                         | 1,9                                 | $-12.0$                    | $-9.9$                              |
| 998.8  | $-2,10$ | $-8.2$                   | $-6.1$                              | $-53,2$                                  | $-51.1$                             | $-0.4$                         | 1.7                                 | $-14,7$                    | $-12.6$                             |
| 998.3  | $-2.10$ | $-8.2$                   | $-6.1$                              | $-53.9$                                  | $-51.8$                             | $-0.5$                         | 1.6                                 | $-16,6$                    | $-14.5$                             |
| 997.8  | $-2,10$ | $-8,4$                   | $-6,3$                              | $-54,7$                                  | $-52.6$                             | $-0,5$                         | 1,6                                 | $-18,6$                    | $-16,5$                             |
| 997.3  | $-2,20$ | $-8,5$                   | $-6,3$                              | $-54.9$                                  | $-52.7$                             | $-0.6$                         | 1.6                                 | $-20.2$                    | $-18.0$                             |
| 996,8  | $-2.40$ | $-8,6$                   | $-6,2$                              | $-55.6$                                  | $-53.2$                             | $-0.7$                         | 1.7                                 | $-22.0$                    | $-19.6$                             |
| 996.3  | $-2,50$ | $-8.4$                   | $-5,9$                              | $-54.3$                                  | $-51.8$                             | $-0.7$                         | 1.8                                 | $-23,1$                    | $-20.6$                             |
| 995,8  | $-2.70$ | $-8.5$                   | $-5.8$                              | $-55.6$                                  | $-52.9$                             | $-0.8$                         | 1.9                                 | $-25.2$                    | $-22.5$                             |
| 995.3  | $-2,60$ | $-13.2$                  | $-10.6$                             | $-65,3$                                  | $-62.7$                             | $-1.2$                         | 1.4                                 | $-35,1$                    | $-32.5$                             |
| 994.8  | $-2,50$ | $-31.9$                  | $-29,4$                             | $-85.7$                                  | $-83.2$                             | $-2,7$                         | $-0.2$                              | $-49,6$                    | $-47,1$                             |
| 994.3  | $-2.10$ | $-17.1$                  | $-15.0$                             | $-60.4$                                  | $-58.3$                             | $-1,3$                         | 0,8                                 | $-35.0$                    | $-32.9$                             |
| 993,8  | $-1,30$ | $-6,5$                   | $-5,2$                              | $-45,2$                                  | $-43,9$                             | $-0.5$                         | 0,8                                 | $-26,0$                    | $-24,7$                             |
| 993.3  | $-0,30$ | $-8,2$                   | $-7,9$                              | $-50,1$                                  | $-49.8$                             | $-0.8$                         | $-0.5$                              | $-30,5$                    | $-30,2$                             |
| 992.8  | $-0,10$ | $-10,7$                  | $-10.6$                             | $-57,1$                                  | $-57,0$                             | $-1,0$                         | $-0,9$                              | $-37,4$                    | $-37,3$                             |
| 992.3  | 0.00    | $-12.5$                  | $-12.5$                             | $-61.5$                                  | $-61.5$                             | $-1.2$                         | $-1.2$                              | $-42.3$                    | $-42.3$                             |

**Tabla 18. Valores de deformación Inclinómetro I-22 Vs Modelamiento.**

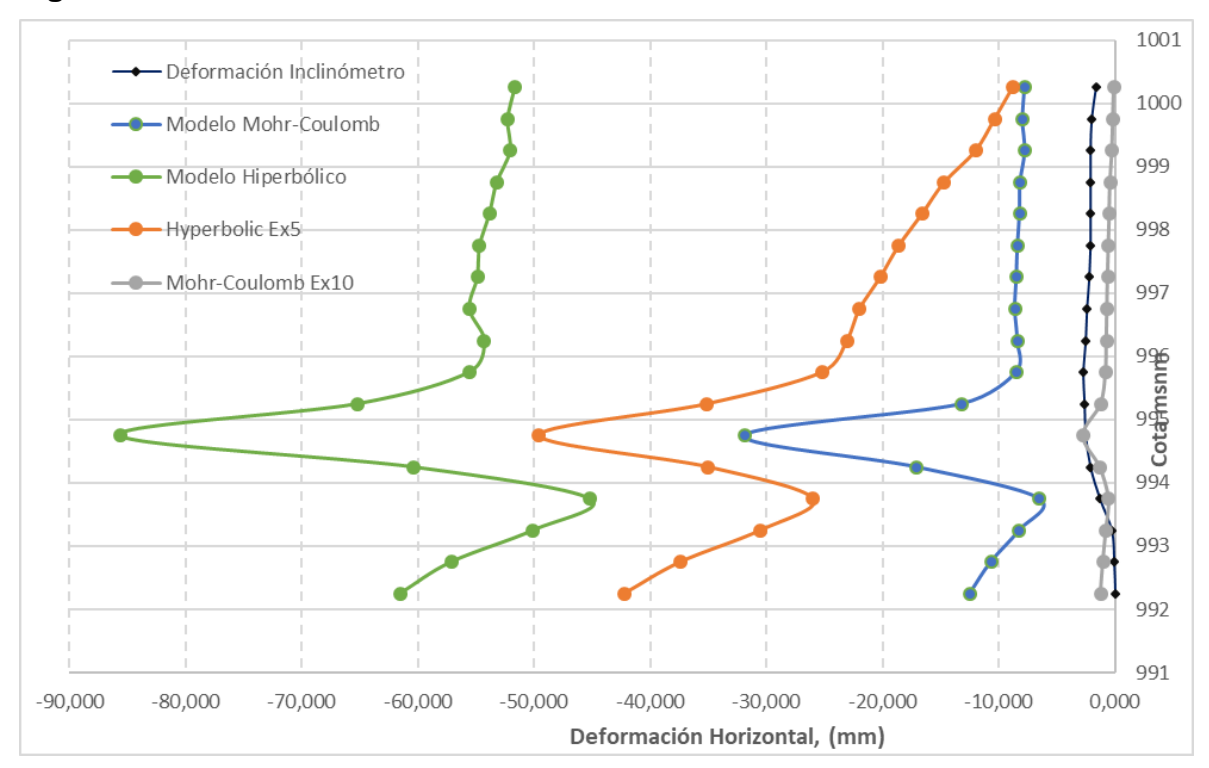

**Figura 41. Deformación I-3 Vs. Modelamiento.**

**Figura 42. Deformaciones en inclinómetro I3.**

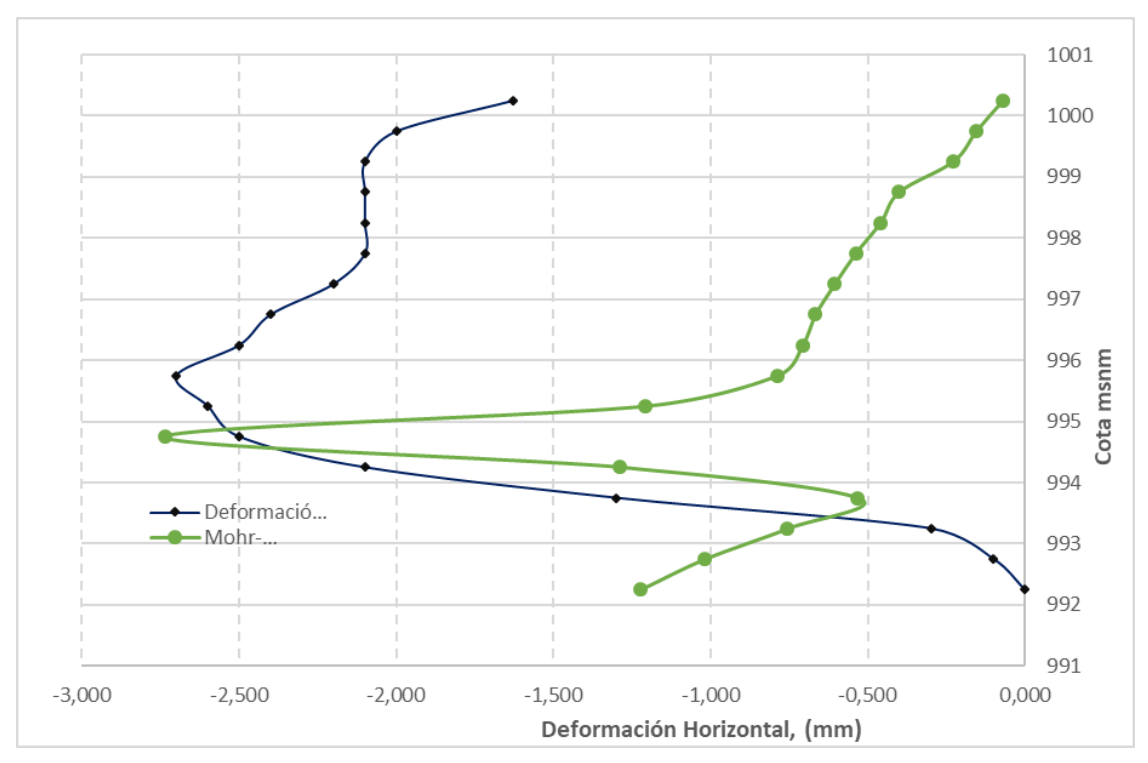

En la **figura 37** se grafica la deformación acumulada leída en el inclinómetro contra la modelada empleando el modelo constitutivo de Mohr-Coulomb y el modelo hiperbólico Duncan-Chang, se observa que para ambos casos las deformaciones son sobreestimadas mostrando similitud en la línea de deformación.

Es importante recordar que el inclinómetro I-3 sirvió para monitorear una estructura de soporte lateral conformada por dos niveles de anclajes de 30 tn, en consecuencia el suelo en el trasdós de la pantalla estará sometido a desconfinamiento durante la excavación y confinamiento después de aplicada la carga de tensión a las anclas, éste efecto sugiere una variación en el módulo de elasticidad que no se tiene en cuenta el modelo. Para el modelamiento se hicieron variaciones del módulo de elasticidad hasta aproximar la deformación máxima modelada a la máxima medida con instrumentación. Una variación en el mismo orden de magnitud del módulo de elasticidad aplicada en el modelo hiperbólico no muestra aproximación al rango de deformación del inclinómetro incluso las deformaciones son mayores que las obtenidas con el modelo Mohr – Coulomb sin variación de los parámetros de rigidez.

En la **figura 39** se grafica la deformación acumulada leída en el inclinómetro y la obtenida por el modelo Mohr Coulomb para el inclinómetro I-3, Se observa una similitud en la forma de la gráfica de deformación acumulada aunque la magnitud de los desplazamientos es sobre subestimada por el modelo de elementos finitos, se observa además que por debajo del nivel de excavación el modelo de elementos muestra una tendencia a la deformación contraria a la del inclinómetro.

### **6. CONCLUSIONES**

- En las tres secciones analizadas el modelo constitutivo Mohr Coulomb presenta una mayor aproximación a las deformaciones medidas con inclinómetros cuando el módulo de elasticidad es incrementado si se compara con el modelo hiperbólico Duncan – Chang.
- De manera general en las dos secciones analizadas para la estabilización con micropilotes y la sección analizada con pantalla anclada las deformaciones horizontales tienden a sobre estimarse, se infiere que el módulo de elasticidad obtenido para el modelamiento es menor que el de la masa de suelo en el momento del análisis, además no se tiene en cuenta la variación del parámetro de rigidez debido al cambio en el estado de esfuerzos causado por el desconfinamiento lateral en la pantalla de micropilotes y el efecto de descarga y carga en la pantalla anclada durante su construcción.
- El modelo de Mohr Coulomb que incorpora el incremento en 10 veces el módulo de elasticidad modela de manera aceptable la tendencia en las deformaciones si se comparan las gráficas de deformación total contra las obtenidas por el inclinómetro en los tres casos, en cuanto a la magnitud de las deformaciones se presenta una mayor aproximación en el fondo de la excavación mientras que los valores de deformación varían en mayor grado conforme se acerca a la superficie.
- El modelo de Mohr Coulomb implementado para el análisis de deformaciones no incorporó cargas dinámicas que de acuerdo con su magnitud pueden llegar a ser relevantes en un problema de análisis de deformaciones a largo plazo. Durante el periodo de monitoreo el Servicio Geológico Colombiano reportó 58 sismos de

intensidad superior a 3 (ml) de los cuales 6 son de magnitud superior a 4 (ml) siendo el de mayor intensidad de 4.7 (ml) que no son tenidos en cuenta en el problema de modelamiento.

 Los inclinómetros son la manera más precisa de medir las deformaciones horizontales durante procesos de excavación, sin embargo los modelos de elementos finitos son una herramienta que permitirá predecir el comportamiento en etapas de construcción subsiguientes de excavación una vez el modelo haya sido validado.

### **7. RECOMENDACIONES**

- Para el control de deformaciones en excavaciones de gran importancia, se recomienda que los parámetros geotécnicos que alimentan el modelo sean validados con resultados producto de ensayos de los mismos materiales que se van excavando, de ésta manera se reduce la incertidumbre en los valores adoptados principalmente de los parámetros elásticos.
- Para el modelamiento de deformaciones horizontales empleado el modelo hiperbólico de Duncan – Chang se recomienda hacer un estudio detallado de los parámetros, módulo de carga inicial, módulo tangencial mínimo y esfuerzo mínimo de confinamiento y de ésta manera poder refinar los resultados de deformación obtenidos teniendo en cuenta que el modelo hiperbólico en teoría es un modelo que mejor describe los procesos de excavación.
- Se recomienda hacer un detallado análisis de los modelos constitutivos a emplear para el modelamiento para elegir el más acertado, sin embargo, será aconsejable obtener resultados de deformación por más de una metodología.
- La instrumentación mediante inclinómetros verticales para el monitoreo de deformaciones durante excavaciones poco profundas requiere de equipos de medición calibrados debido a que las deformaciones se espera que sean pequeñas.
- El análisis de la información producto de una campaña de monitoreo con inclinómetros deberá tener en cuenta además de la velocidad de deformación la trayectoria de las deformaciones y la relación deformación cargas externas.

## **BIBLIOGRAFÍA**

BOWLES J.E. (1988). Foundation Analysis and Desing. Mc Graw Hill Book Co.

CAMARGO GARCÍA, Carolina Andrea y GONZALES ESCAMILLA, Alba Lucia. Modelamiento de estructuras de contención lateral mediante programa de elementos finitos. Tesis de pregrado en Ingeniería Civil. Bucaramanga: Universidad Industrial de Santnader. Facultad de Ingenierías Fisicomecánicas, 240 p.

CASTRILLON TORRES, Catalina y QUINTERO FRANCO, Juan David. Guía de instrumentación en taludes intervenidos por un proyecto vial Tesis de especialización en vías y transporte. Medellín: Universidad de Medellín, 2012, 128 p.

COLOMBIA. CONGRESO DE LA REPÚBLICA. Ley 400 (Modificada Ley 1229 de 2008) Decreto 926 (19, marzo, 2010). Por la cual se crea la comisión asesora permanente para el régimen de construcción sismo resistente, Ministerio de Ambiente, Vivienda y Desarrollo territorial, Titulo H. p.1-67.

DAS, Braja M. Fundamentos de ingeniería geotécnica: Editorial Thomson ,2001. p. 594.

GONZALES CUETO, Omar, *et al.* Ciencias Técnicas Agropecuarias, julio – septiembre, 2013, Vol. 22, no.3., p. 75-80

INRALE GESTIÓN DE PROYECTOS, Estudio geotécnico y cimentaciones proyecto torre calle 41 cra 14 Bucaramanga: Construsuelos de Colombia S.A.S, 2014. P.88.

88

MIDAS, User manual, Chapter 1 [2016], 528 p.

MOYA BARRIO, Julio Eduardo, *et al*. Excavaciones en condiciones complejas: Digiprint editores EU, 2014. p. 170. ISBN 958-96027-6-2

QUEZADA, Manuel de León. Análisis comparativo de excavaciones con muros pantalla diseñados mediante el método de elementos finitos utilizando diferentes modelos constitutivos: Universidad Politécnica de Cataluña. Departamento de Ingeniería del terreno, Cartografía y Geofísica, 2014, 125p.

ROMERO PORRAS, Camilo Alexis. Análisis de variación de esfuerzos durante excavaciones en suelos blandos: Escuela Colombiana de Ingeniería "Julio Garavito" Programa de Ingeniería Civil, 2014, 165p.

RST INSTRUMENTS LTD, Inclianalysis RST digital inclinometer software manual [2012], 64 p.

SUAREZ, Jaime. Deslizamientos Análisis Geotécnico: Tercer Mundo Editores, 2011. p. 263. Disponible en:

## **ANEXOS**

**Anexo A. Marco teórico**

# **Anexo B. Ensayos de laboratorio**

# **Anexo C. Reporte inclinómetros**

# **Anexo D. Deformaciones con el modelo de elementos finitos**